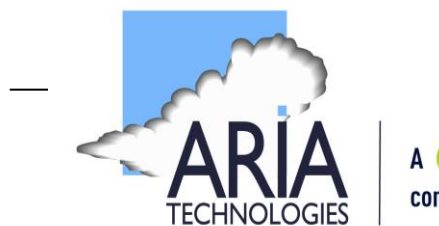

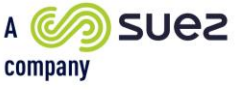

**Mars 2023**

# **ADACAP**

# **Etude d'impact environnemental pour un cyclotron situé à Saint-Cloud (92)**

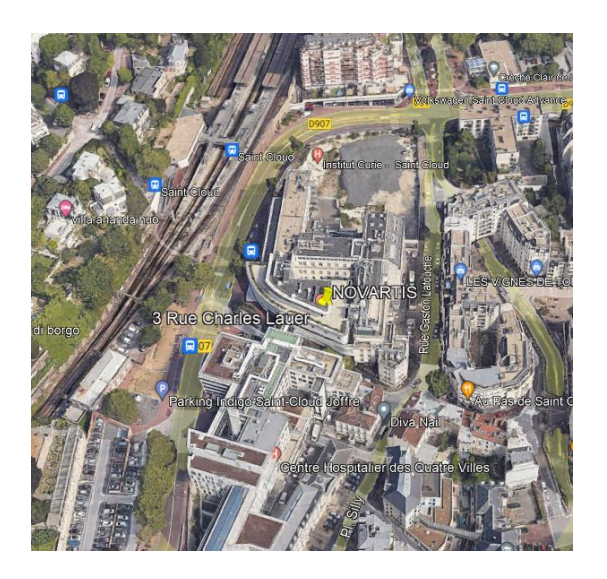

# **Fonctionnement nominal**

**Références :** Rapport ARIA/2023.014 **Documents associés :** -

**Type de document** : Rapport d'études **Avancement du document** : Version 2 **Accessibilité** : Restreint

> ARIA Technologies 8-10 rue de la Ferme – 92100 Boulogne-Billancourt Tél. : +33 (0)1 46 08 68 60 – E-mail : [info@aria.fr](mailto:info@aria.fr) - http://www.aria.fr S.A.S. au capital de 779 947 € - SIRET 379 180 474 00049 – Code APE 6201Z – RCS Nanterre B 379 180 474

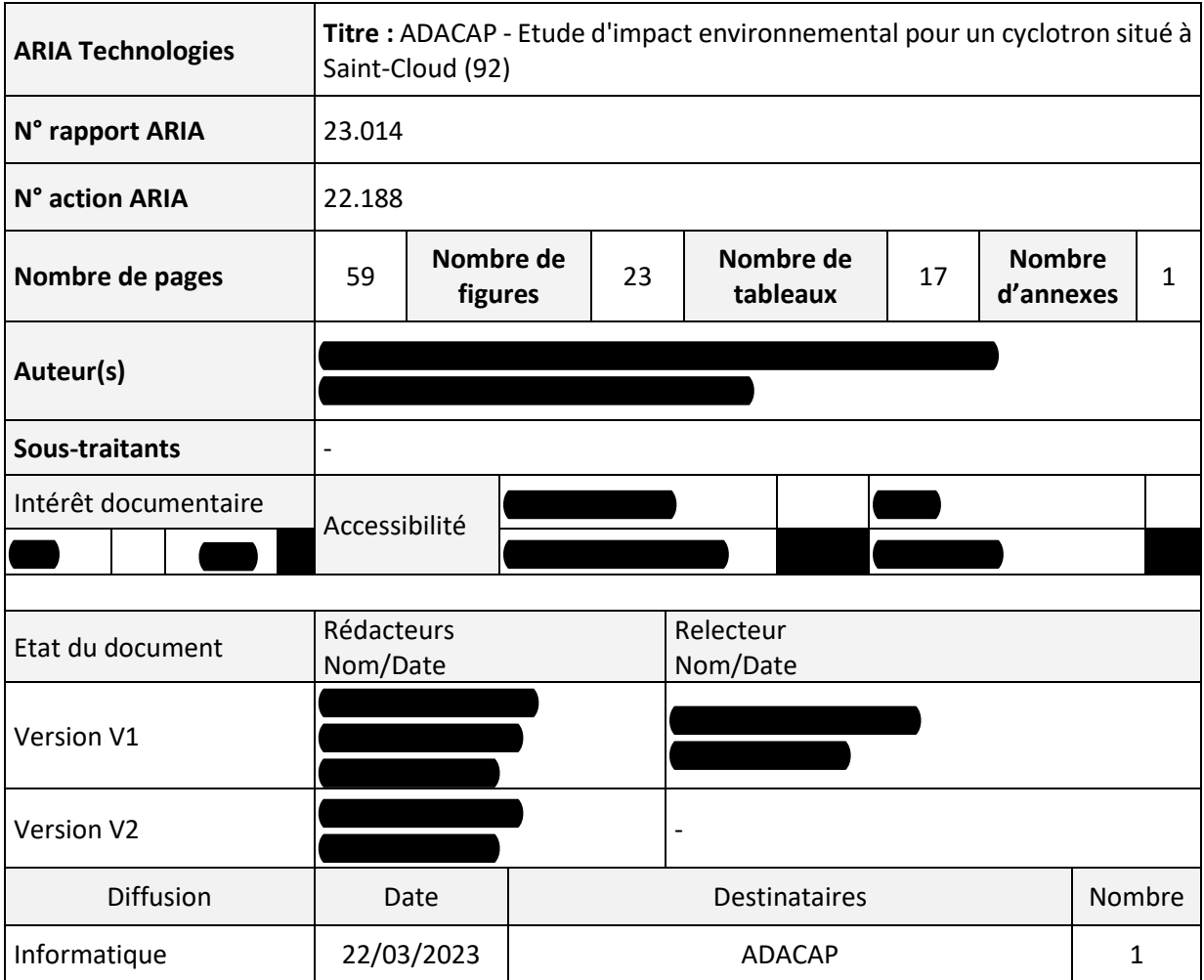

# **SOMMAIRE**

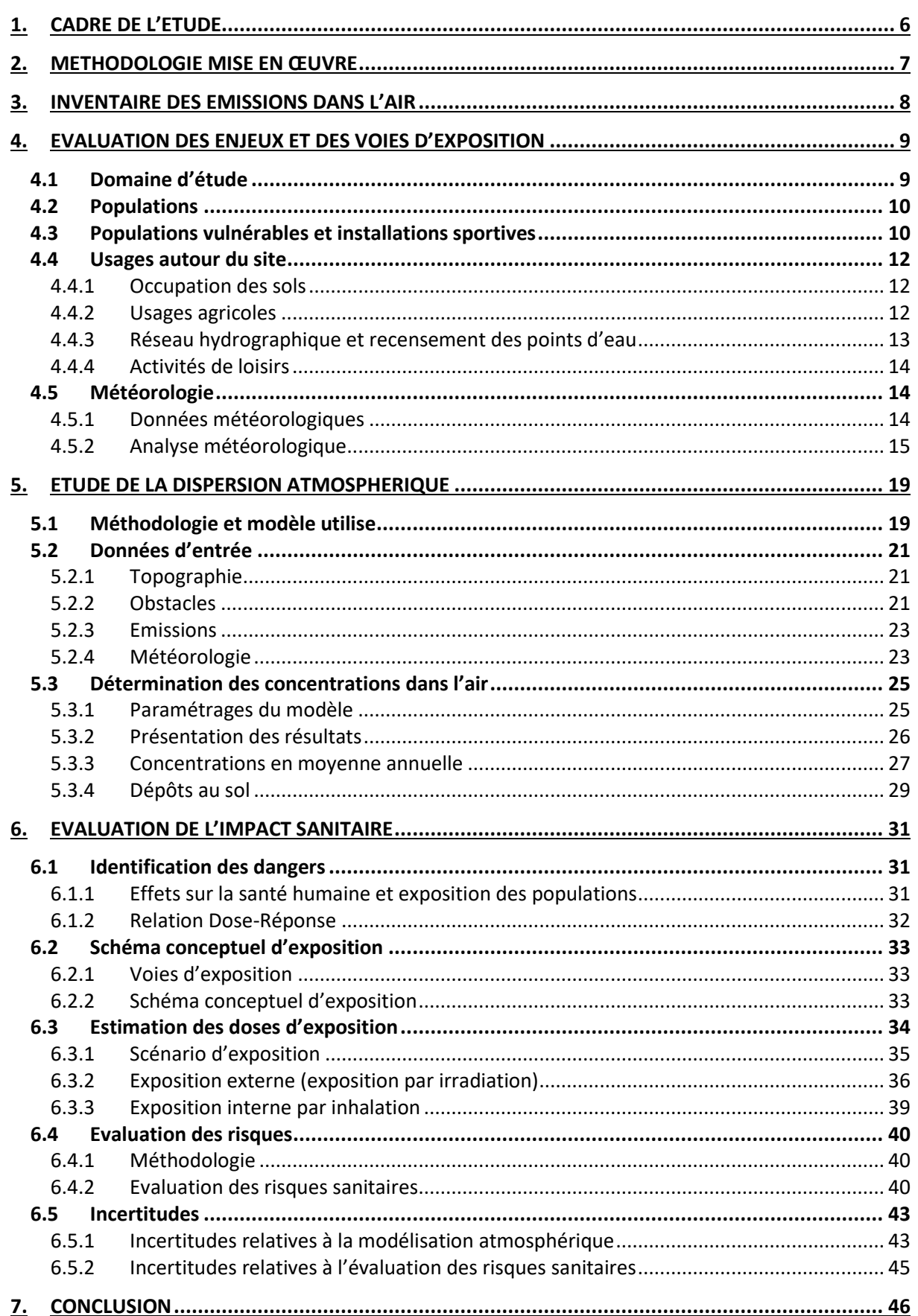

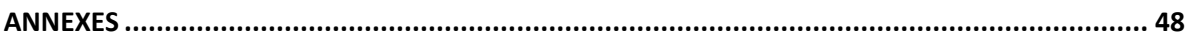

# **TABLE DES ILLUSTRATIONS**

# **TABLEAUX**

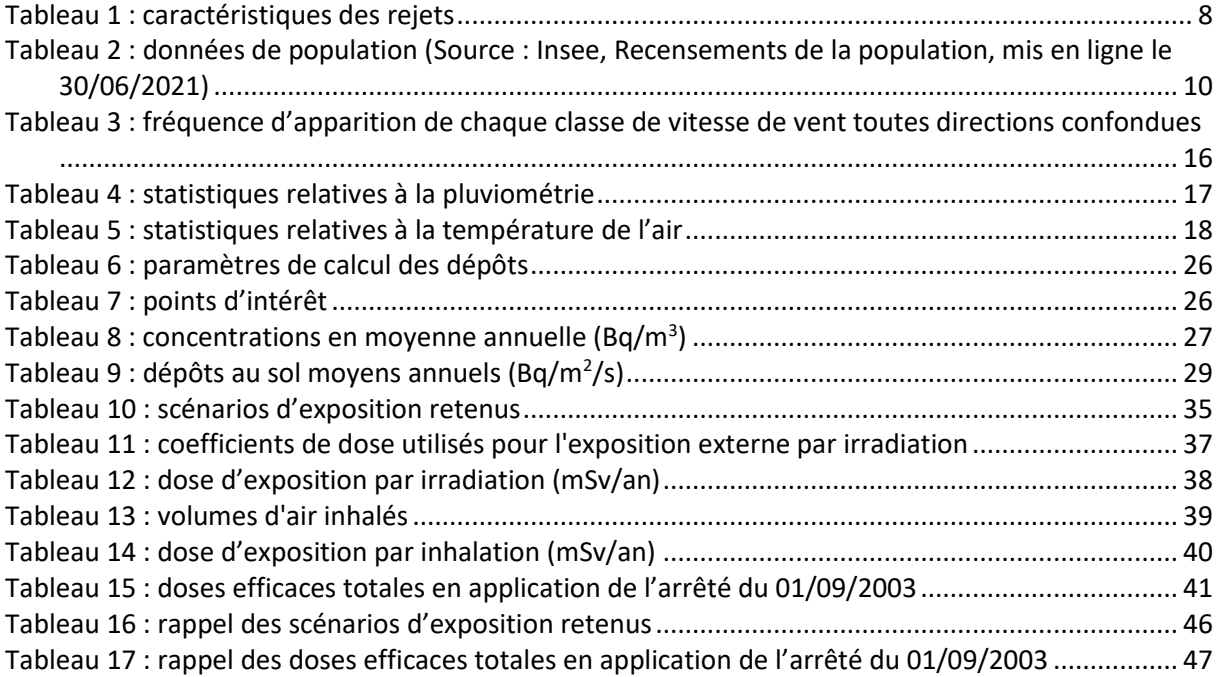

# **FIGURES**

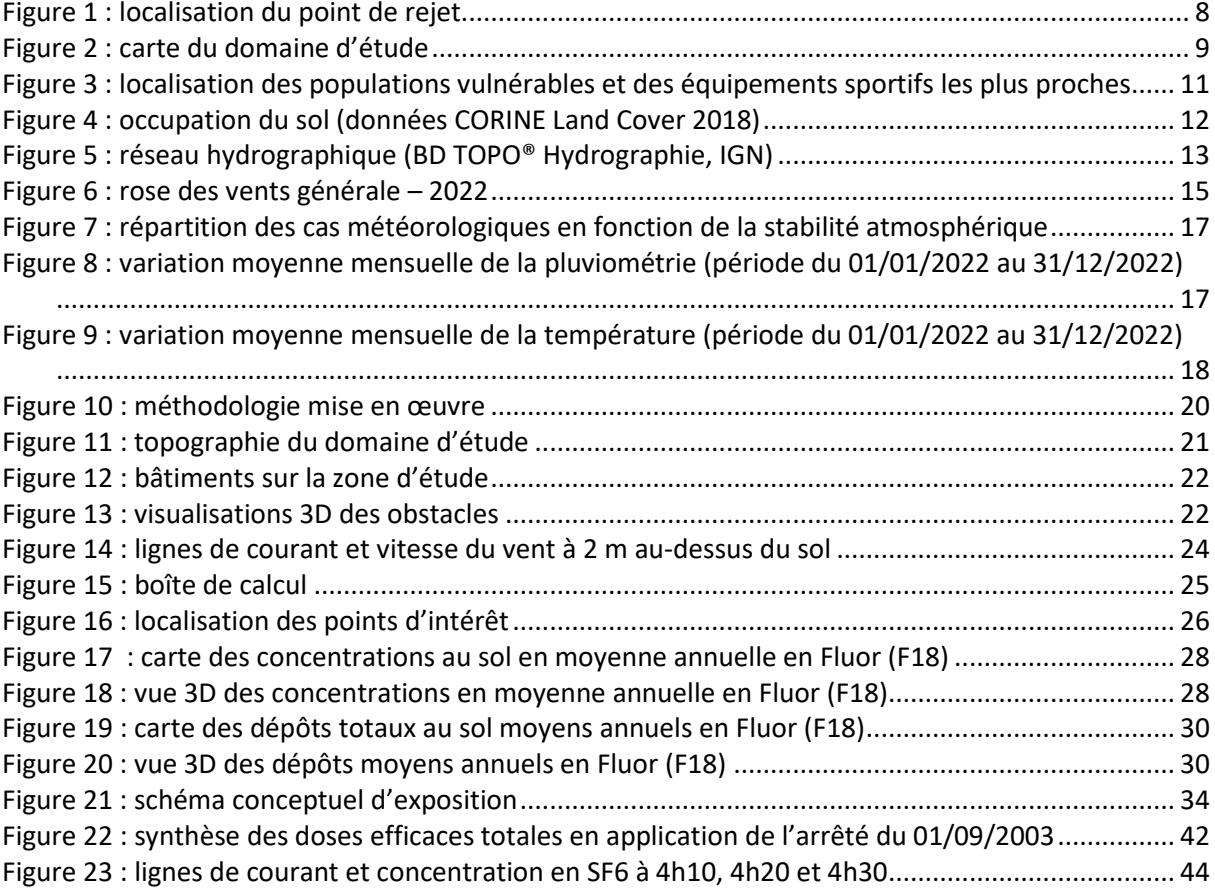

# <span id="page-5-0"></span>**1. CADRE DE L'ETUDE**

La société Advanced Accelerator Applications (A.A.A.) SA est un établissement pharmaceutique spécialisé dans la fabrication de radio-isotopes à partir d'un accélérateur de particules (cyclotron). Ces radioéléments sont commercialisés dans les services de médecine nucléaire. Ils sont destinés aux patients pour le diagnostic TEP (Tomographie par Emission de Positon), technique d'imagerie médicale. L'exploitation du cyclotron est aujourd'hui entièrement dédiée à la fabrication de Fluor 18 qui est utilisé principalement pour le marquage du FDG. Le [18F] FDG, commercialisé dans les services de médecine nucléaire, est utilisé pour le dépistage de cellules cancéreuses.

Dans le cadre de la mise à jour de la demande d'exploitation, ADACAP a demandé à ARIA Technologies d'estimer l'impact des rejets atmosphériques chroniques en Fluor 18 (radionucléide de période inférieure à 2h) sur la santé des populations.

Le présent rapport présente l'évaluation des risques sanitaires liés aux rejets en Fluor 18 (radionucléide de période inférieure à 2h) dans l'atmosphère en fonctionnement NOMINAL du site. Il a été établi sur la base des informations transmises à ARIA Technologies, des données (scientifiques ou techniques) disponibles et objectives de la règlementation, en vigueur au moment de la réalisation du dossier (version 2).

La responsabilité d'ARIA Technologies ne pourra être engagée si les informations qui lui ont été fournies sont incomplètes ou erronées.

# <span id="page-6-0"></span>**2. METHODOLOGIE MISE EN ŒUVRE**

Cette étude concerne l'étude de l'impact sur la santé des tiers situés dans l'environnement des rejets de l'installation en fonctionnement NOMINAL.

L'évaluation de l'impact sur la santé des rejets atmosphériques du site a été réalisée :

- En adaptant la méthodologie INERIS « Evaluation de l'état des milieux et des risques sanitaires – Démarche intégrée pour la gestion des émissions des substances chimiques par les installations classées » (août 2013 mis à jour en septembre 2021) en application de la circulaire DGPR & DGS du 9 août 2013 ;
- Sur la base des données disponibles dans l'arrêté du 1<sup>er</sup> septembre 2003 définissant les modalités de calcul des doses efficaces et des doses équivalentes résultants de l'exposition des personnes aux rayonnements ionisants ;
- En suivant les préconisations du guide IRSN pour l'élaboration de l'étude d'impact radiologique d'une installation Cyclotron (Rapport IRSN N° 2022-00193).

Les étapes constituant la démarche sont les suivantes :

- Evaluation des émissions de l'installation : caractérisation des émissions du site ;
- Evaluation des enjeux et des voies d'exposition : schéma conceptuel décrivant les relations entre les sources de polluants, les milieux et vecteurs de transfert, les usages et les populations exposées ;
- Evaluation prospective des risques sanitaires :
	- a. Estimation de la dose efficace totale annuelle générée par les émissions du site ;
	- b. Comparaison de la dose efficace annuelle à la valeur limite d'exposition définie par la réglementation et au niveau ambiant mesuré dans l'environnement du site ;
	- c. Analyse des incertitudes.

# <span id="page-7-0"></span>**3. INVENTAIRE DES EMISSIONS DANS L'AIR**

Le terme source a été évalué par AAA.

Les émissions à l'atmosphère se font par un seul point de rejet au niveau du bâtiment Advanced Accelerator Applications (AAA). Les caractéristiques du point de rejet ainsi que les émissions considérées sont détaillées dans le Tableau 1. Ces informations ont été transmises par le Client. Le point de rejet est localisé sur la Figure 1, il s'agit d'un rejet horizontal.

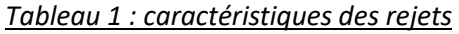

<span id="page-7-1"></span>

| Caractéristiques générales                                    | <b>Unités</b> | <b>Cheminée 1</b>   |
|---------------------------------------------------------------|---------------|---------------------|
| Coordonnées du point de rejet (X, Y)                          | UTM31, km     | 442,61266           |
|                                                               |               | 5 410,48971         |
| Hauteur par rapport au sol                                    | m             | 13,5                |
| Largeur et longueur du conduit                                | m             | $(L*H) 1,00 x 1,20$ |
| Température des rejets                                        | °C            | 20                  |
| Vitesse d'éjection (au débouché)                              | m/s           | 3,8                 |
| Nombre d'heures de fonctionnement sur l'année                 | heures        | 3 1 2 0             |
|                                                               |               | 2h00-14h00/jour     |
| Plage de fonctionnement sur la journée, la semaine et l'année |               | 5 jours/semaine     |
|                                                               |               | 52 semaines/an      |
| Flux à l'émission en Fluor 18                                 | GBq/an        | 300                 |

*Figure 1 : localisation du point de rejet*

<span id="page-7-2"></span>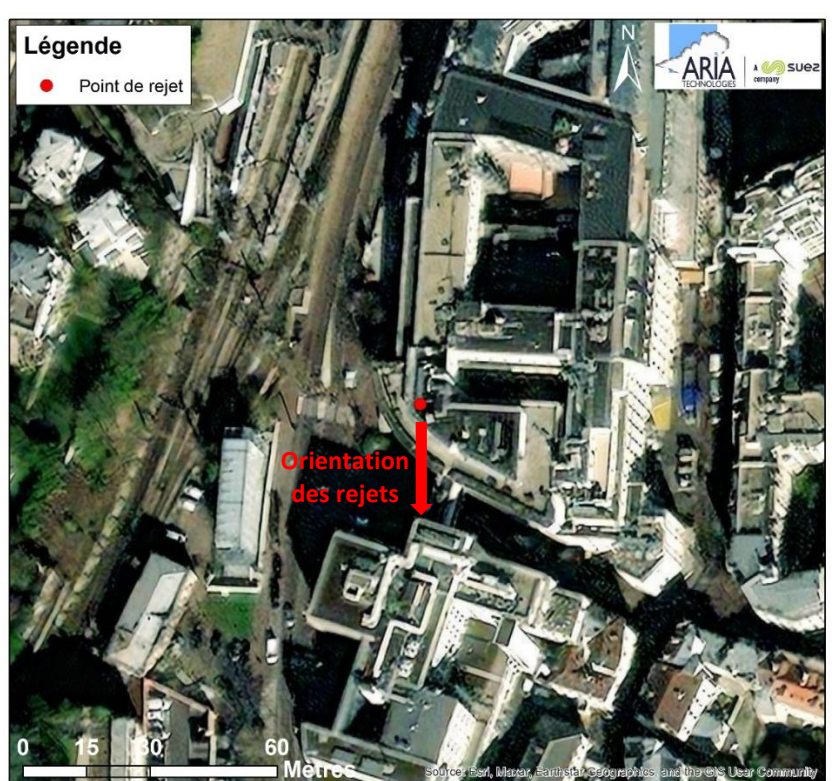

# <span id="page-8-0"></span>**4. EVALUATION DES ENJEUX ET DES VOIES D'EXPOSITION**

# <span id="page-8-1"></span>**4.1 DOMAINE D'ETUDE**

Le site se trouve sur la commune de Saint-Cloud (92). Le domaine d'étude retenu est un carré de 2 km de côté centré sur le site. Il est représenté par un carré rouge sur la [Figure 2.](#page-8-2) Quatre communes sont en partie présentes dans ce domaine :

- Boulogne-Billancourt (92100) ;
- Garches (92380) ;
- Saint-Cloud (92210) ;
- <span id="page-8-2"></span>Paris 16<sup>ème</sup> arrondissement (75016).

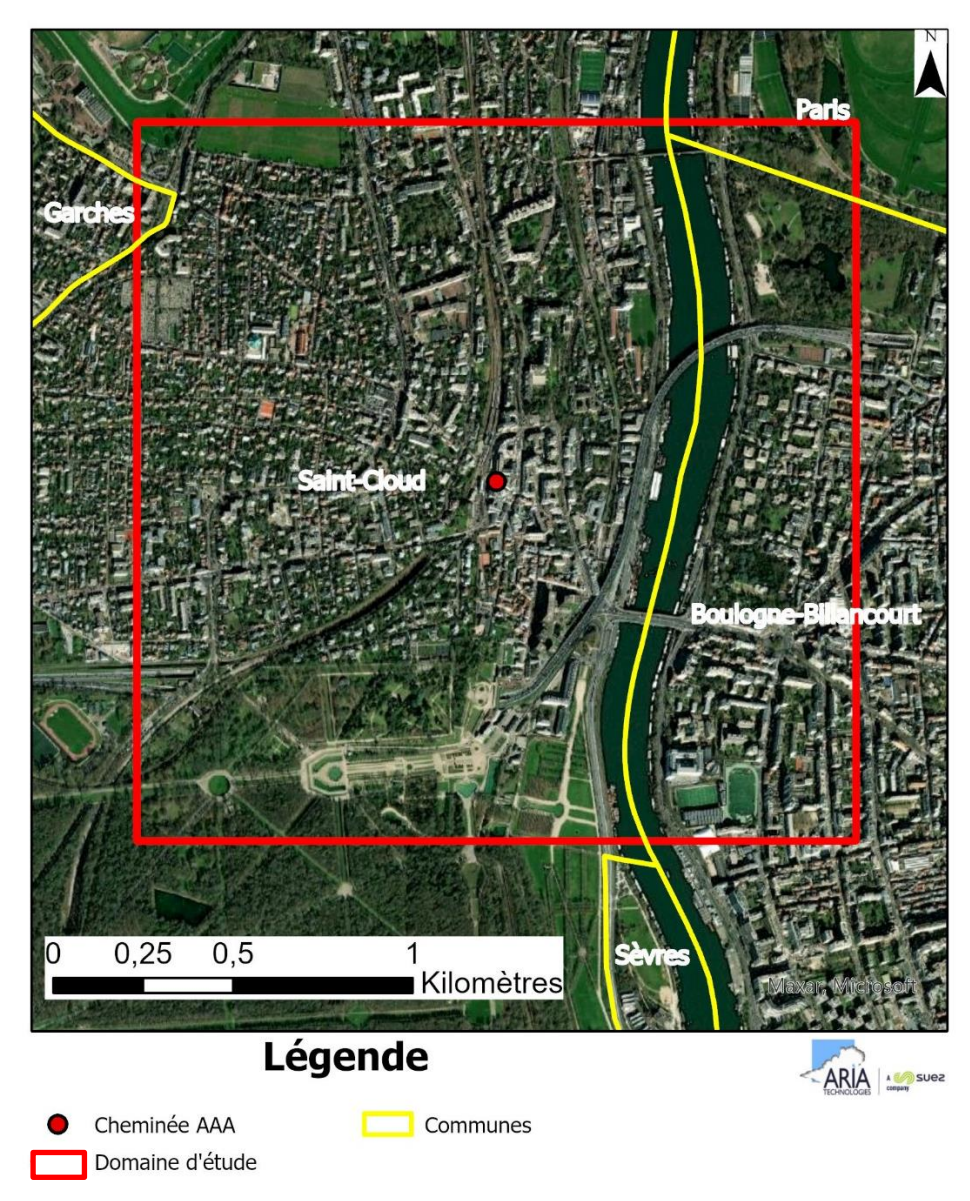

#### *Figure 2 : carte du domaine d'étude*

# <span id="page-9-0"></span>**4.2 POPULATIONS**

Le Tableau 2 indique les données de population pour les communes présentes dans le domaine d'étude.

<span id="page-9-2"></span>*Tableau 2 : données de population (Source : Insee, Recensements de la population, mis en ligne le 30/06/2021)*

| Dép. | <b>Communes</b>         | Surface de la<br>commune (km <sup>2</sup> ) | <b>Population</b><br>principale en<br>2019 | Densité de<br>population 2019<br>(hab/km <sup>2</sup> ) | <b>Population</b><br>principale en<br><b>2019 pour</b><br>$les$ $0 - 14$ ans |
|------|-------------------------|---------------------------------------------|--------------------------------------------|---------------------------------------------------------|------------------------------------------------------------------------------|
| 92   | Boulogne-Billancourt    | 6,2                                         | 121 583                                    | 19610                                                   | 20 272                                                                       |
| 92   | Garches                 | 2,7                                         | 17 795                                     | 6 5 9 0                                                 | 3 1 9 7                                                                      |
| 92   | Saint-Cloud             | 7,5                                         | 30 012                                     | 4 0 0 1                                                 | 5920                                                                         |
| 75   | Paris 16 <sup>ème</sup> | 7,9                                         | 165 523                                    | 20 952                                                  |                                                                              |

# <span id="page-9-1"></span>**4.3 POPULATIONS VULNERABLES ET INSTALLATIONS SPORTIVES**

Conformément au guide méthodologique INERIS de 2013 et au guide IRSN de 2022 sur les cyclotrons, sont recensés autour du site :

- les populations vulnérables (enfants, personnes âgées, malades) : crèches, établissements scolaires, maisons de retraite, centre de soins ;
- les équipements sportifs extérieurs.

Sur le domaine d'étude, on dénombre :

- 15 structures multi-accueil (crèche, halte-garderie) (Source : **https://lescreches.fr**) ;
- 14 écoles maternelles et primaires (source : annuaire de l'éducation nationale **[http://www.education.gouv.fr/\)](http://www.education.gouv.fr/)** ;
- 7 collèges et lycées (source : annuaire de l'éducation nationale **[http://www.education.gouv.fr/\)](http://www.education.gouv.fr/)** ;
- 26 établissements sanitaires et sociaux dont 2 maisons de retraite (source : FINESS) ;
- 30 équipements sportifs (source : **<http://www.res.sports.gouv.fr/>**).

La [Figure 3](#page-10-0) localise ces établissements sensibles.

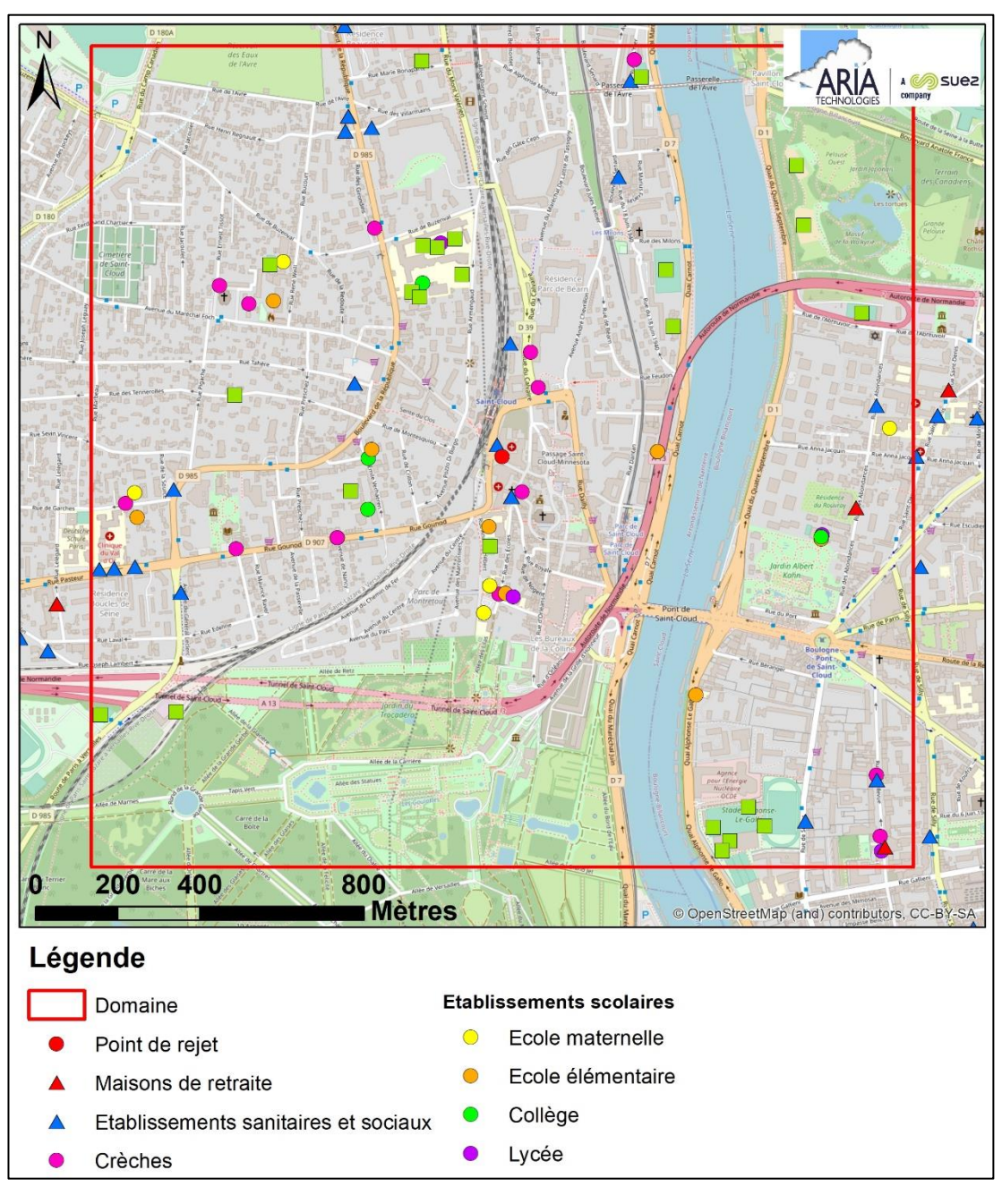

<span id="page-10-0"></span>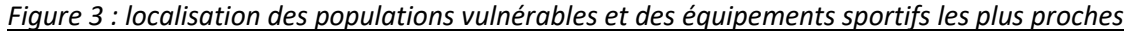

# <span id="page-11-0"></span>**4.4 USAGES AUTOUR DU SITE**

Les environs du site accueillent beaucoup de travailleurs et de public. En effet, le site se trouve dans une zone de tissu urbain discontinu proche de la gare de Saint-Cloud.

# <span id="page-11-1"></span>**4.4.1 Occupation des sols**

<span id="page-11-3"></span>Comme le montre la [Figure 4](#page-11-3) (données Corine Land Cover 2018 d'occupation du sol), le site se trouve dans une zone de tissu urbain discontinu.

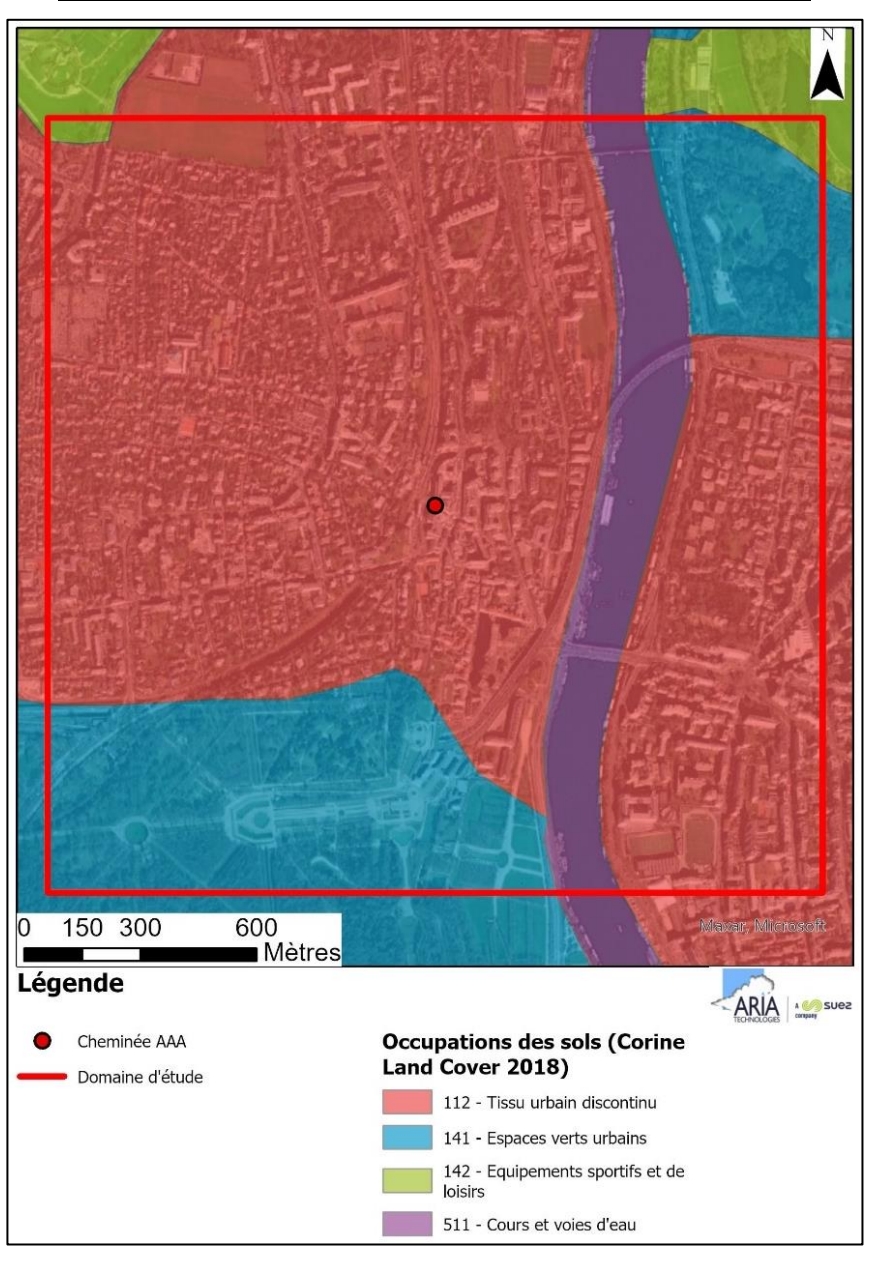

*Figure 4 : occupation du sol (données CORINE Land Cover 2018)*

# <span id="page-11-2"></span>**4.4.2 Usages agricoles**

Le site se trouve en zone urbaine, on ne dénombre aucune zone de culture sur le domaine d'étude.

# <span id="page-12-0"></span>**4.4.3 Réseau hydrographique et recensement des points d'eau**

La Seine se trouve dans le domaine d'étude comme le montre la [Figure 5.](#page-12-1)

Les captages d'eau destinée à la consommation humaine, captages en eau souterraine et en eau de surface continentale (rivières, lacs) sont issues du référentiel des captages AEP (Alimentation en Eau Potable), disponible sur le site <http://www.ades.eaufrance.fr/>. Le référentiel des captages d'eau souterraine est élaboré à partir de champs issus d'une part de la base de données du ministère en charge de la Santé SISE-Eaux (Système d'information en santé environnement sur les eaux) et d'autre part de ceux de la banque de données du BRGM BSS EAU (Banque du Sous-Sol Eau).

Aucun captage d'eau AEP destinée à la consommation humaine n'est présent dans le domaine d'étude.

<span id="page-12-1"></span>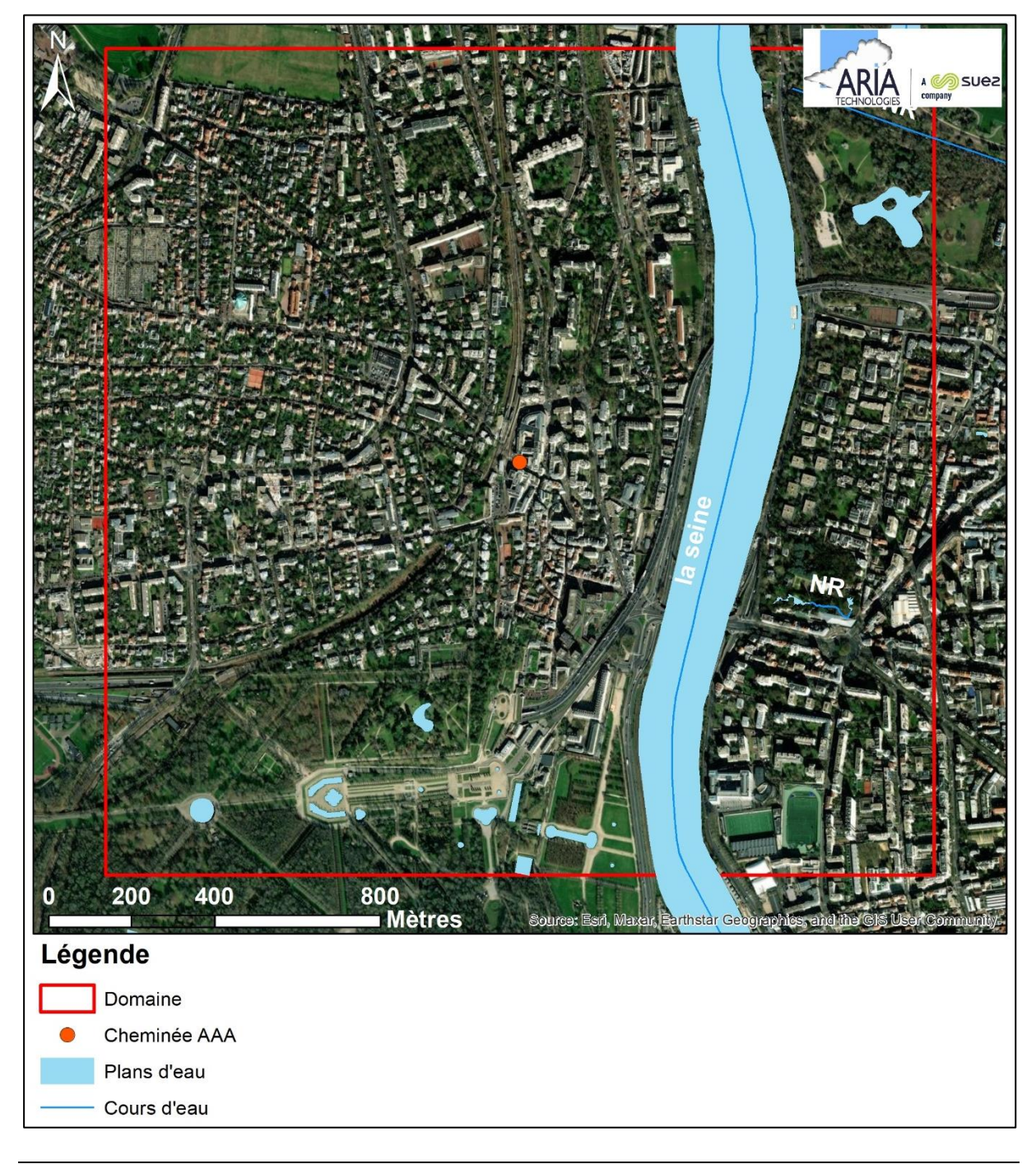

*Figure 5 : réseau hydrographique (BD TOPO® Hydrographie, IGN)*

# <span id="page-13-0"></span>**4.4.4 Activités de loisirs**

#### **Activité de pêche**

Aucun parcours de pêche n'est présent sur la zone d'étude (source : Carte interactive GEOPECHE, **<https://www.geopeche.com/>**).

#### **Activité de baignade**

Il n'y a aucune zone de baignade autorisée et surveillée sur la zone d'étude (source : **[https://baignades.sante.gouv.fr](https://baignades.sante.gouv.fr/baignades/navigMap.do?idCarte=fra#a)**).

# <span id="page-13-1"></span>**4.5 METEOROLOGIE**

Les paramètres les plus importants pour les problèmes liés à la pollution atmosphérique sont : la direction du vent, la vitesse du vent, la température extérieure, la pluviométrie et la stabilité de l'atmosphère.

Ces paramètres sont variables dans le temps et dans l'espace. Ils résultent de la superposition de phénomènes atmosphériques à grande échelle (régime cyclonique ou anticyclonique) et de phénomènes locaux (influence de la rugosité, de l'occupation des sols et de la topographie). C'est pourquoi il est nécessaire de rechercher des chroniques météorologiques :

- suffisamment longues et complètes ;
- représentatives de la climatologie du site.

# <span id="page-13-2"></span>**4.5.1 Données météorologiques**

Plusieurs paramètres rentrent en ligne de compte pour le choix de la station météorologique la plus représentative de la zone d'étude :

- **1. Sa position géographique :** la station retenue doit être la plus proche possible de l'installation et il ne doit pas exister d'obstacle majeur entre la station et la zone d'étude.
- **2. La cadence d'acquisition des données météorologiques** : Météo-France possède des stations où les relevés sont faits toutes les heures et d'autres tous les jours. Pour notre étude, nous avons besoin de données météorologiques suffisamment fines au niveau horaire pour avoir une bonne représentativité de la météorologie locale et pour prendre en compte les phénomènes météorologiques diurnes. Il est habituel d'utiliser des bases de données météorologiques comportant des données concernant le vent, la température et la nébulosité toutes les 3 heures pendant plusieurs années. Les stations « journalières » sont donc éliminées.
- **3. La pertinence des données météorologiques.**

Selon les critères ci-dessus, les données météorologiques retenues pour la simulation de dispersion proviennent de la station météorologique de Paris-Montsouris pour les données de vent (vitesse et direction), de température et de pluie, et de la station de Paris-Orly pour les données de nébulosité.

Les données météorologiques utilisées sont des données horaires. Ces fichiers comportent une année de données : du 01/01/2022 au 31/12/2022.

# <span id="page-14-0"></span>**4.5.2 Analyse météorologique**

### **Définitions**

Vent calme : les vents calmes sont des vents de vitesse nulle, sans direction associée. Ils ne sont donc pas représentés sur la rose des vents.

Vent faible : les vents faibles sont des vents de vitesse inférieure à 2 m/s.

Classification des vents en fonction de leur vitesse :

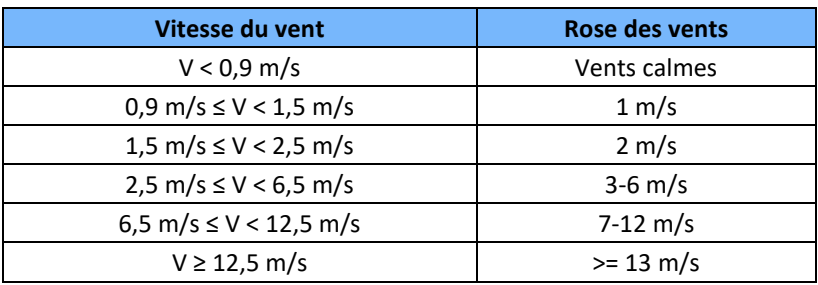

#### **Roses des vents**

La rose des vents, en un lieu donné, est la représentation graphique des fréquences des vents classées par direction et vitesse. Les intersections de la courbe avec les cercles d'une fréquence donnée fournissent les fréquences d'apparition des vents en fonction de la direction d'où vient le vent.

<span id="page-14-1"></span>La [Figure 6](#page-14-1) présente la rose des vents générale calculée à partir des données horaires sur la période du 01/01/2022 au 31/12/2022. Le [Tableau 2](#page-9-2) synthétise les fréquences d'occurrence par classe de vitesse, toutes directions confondues.

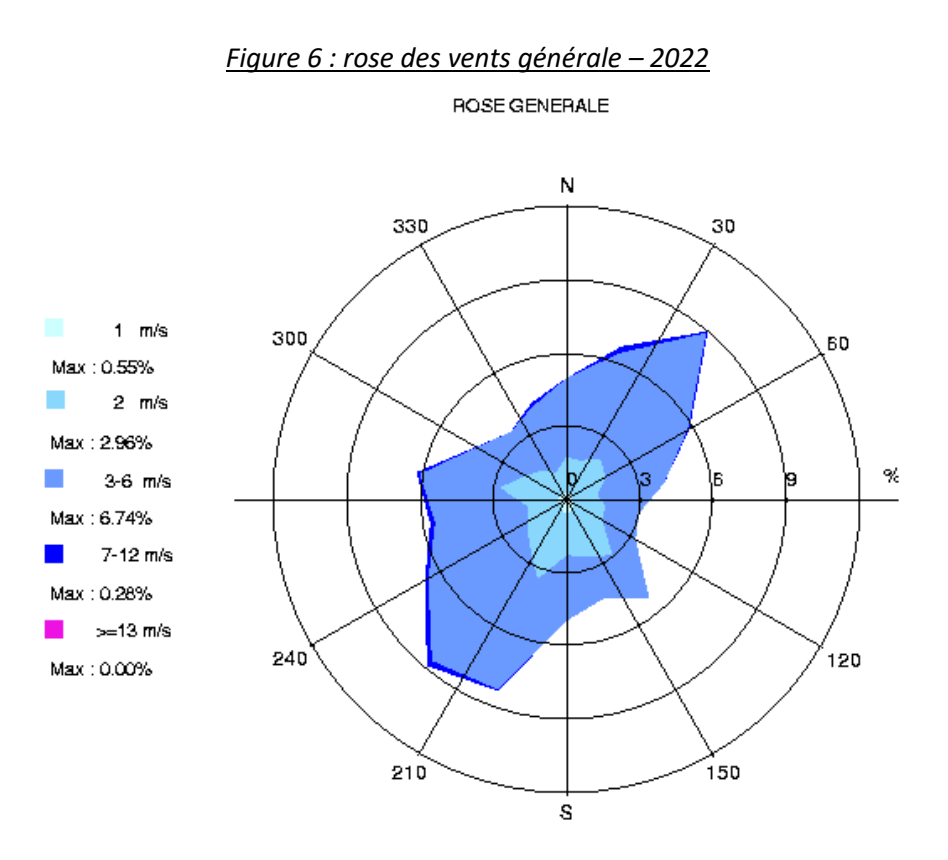

| <b>Classe de vitesse</b><br>(m/s) | calmes  |           |           | 3à6       | 7 à 12     | $>=13$           |
|-----------------------------------|---------|-----------|-----------|-----------|------------|------------------|
| <b>Borne de l'intervalle</b>      | [0:0.9] | [0,9;1,5[ | [1,5;2,5] | [2,5;6,5[ | [6,5;12,5[ | $[12,5; \infty]$ |
| Fréquence (%)                     | 1,2%    | 5.4%      | 30.4%     | 61.4%     | 1,6%       | 0,0%             |

<span id="page-15-0"></span>*Tableau 3 : fréquence d'apparition de chaque classe de vitesse de vent toutes directions confondues*

Sur la période retenue pour cette étude (du 01/01/2022 au 31/12/2022), les principaux résultats de cette analyse sont les suivants :

- o La rose des vents montre deux directions principales :
	- o Vents du sud-ouest (20,2% des occurrences du vent mesuré ont une direction comprise entre 200° et 240°<sup>1</sup> ) ;
	- o Vents du nord-est (18,2% des occurrences du vent mesuré ont une direction comprise entre 20° et 60°).
- $\circ$  Sur l'ensemble des directions, les vents ont une vitesse moyenne de 3 m/s (10,8 km/h) ;
- o Les vents les plus fréquents sont les vents de vitesse comprise entre 3 m/s et 6 m/s soit respectivement 10,8 km/h et 21,6 km/h ;
- o Les vents faibles (de vitesse inférieure à 1,5 m/s) représentent 6,6 % des estimations dont 1,2 % de vents calmes (vents inférieurs à 0,9 m/s soit 3,2 km/h) qui sont les plus pénalisants pour la dispersion des polluants ;
- o Les vents forts (de vitesse supérieure à 6,5 m/s soit 23,4 km/h) sont très peu fréquents et représentent 1,6 % des observations.

# **Stabilité atmosphérique**

La stabilité de l'atmosphère est destinée à quantifier les propriétés diffuses de l'air dans les basses couches. Elle est souvent associée à la structure thermique de l'atmosphère : par exemple, les situations d'inversion thermique se produisent lorsque l'atmosphère est stable.

Elle est déterminée à partir du vent et de la nébulosité<sup>2</sup> qui conduit à distinguer six catégories de stabilité de l'atmosphère :

- *Classe A : Très instable*
- *Classe B : Instable*
- *Classe C : Légèrement instable*
- *Classe D : Neutre*
- *Classe E : Stable*
- *Classe F : Très stable*

La [Figure 7](#page-16-1) présente la répartition des cas météorologiques en fonction de la stabilité atmosphérique.

 $1$  Les directions du vent sont données en degrés par rapport au Nord et indiquent la direction d'où vient le vent (convention météorologique internationale). Un vent de 0° est donc un vent venant du Nord, un vent de 180° est un vent venant du Sud.

<sup>&</sup>lt;sup>2</sup> Méthode issue de la publication suivante : D. Bruce Turner (1961) Relationships Between 24-Hour Mean Air Quality Measurements and Meteorological Factors in Nashville, Tennessee , Journal of the Air Pollution Control Association, 11:10, 483-489.

<span id="page-16-1"></span>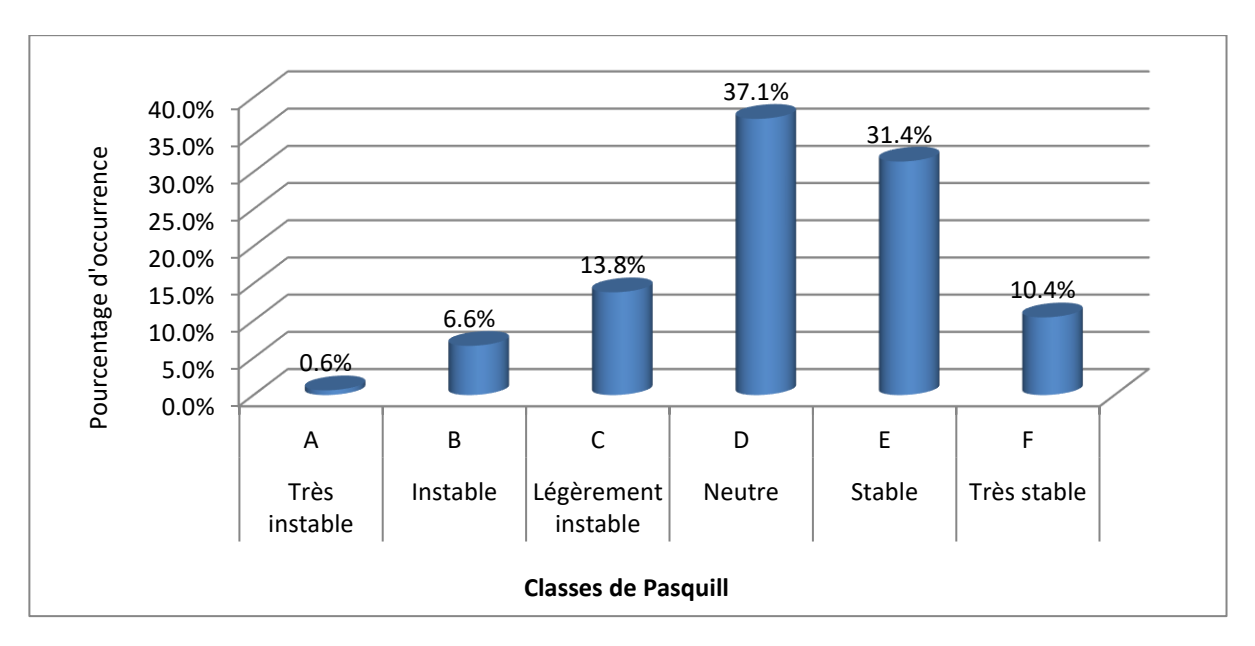

*Figure 7 : répartition des cas météorologiques en fonction de la stabilité atmosphérique*

La classe D de Pasquill est la plus fréquemment observée (37,1 %), suivie de la classe E (31,4%), ce qui est relativement favorable pour la dispersion atmosphérique.

Les vents ont une vitesse moyenne d'environ 2,3 m/s (8,3 km/h) en situation très stable tandis qu'en atmosphère neutre, elle est de 3,4 m/s (12,2 km/h).

### **Pluviométrie**

<span id="page-16-0"></span>Dans le cadre de cette étude, nous tiendrons compte des données de pluviométrie.

*Tableau 4 : statistiques relatives à la pluviométrie*

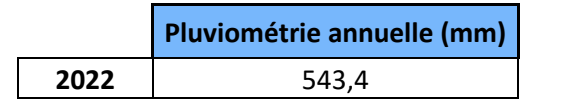

<span id="page-16-2"></span>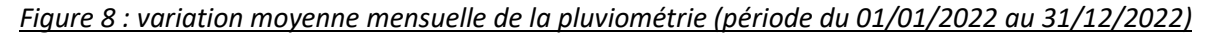

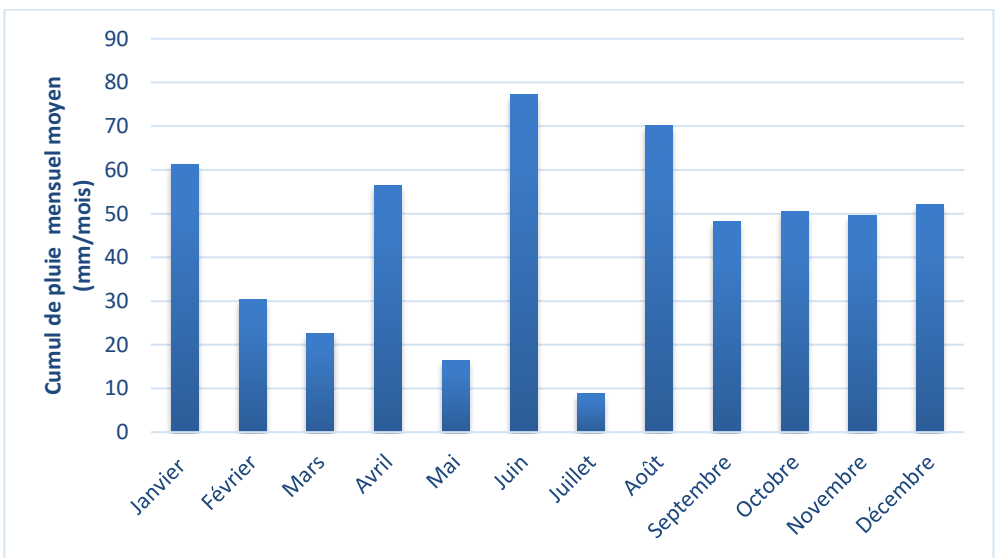

Notons que sur la période étudiée (du 01/01/2022 au 31/12/2022), il est tombé 543,4 mm de pluie.

# **Températures**

<span id="page-17-0"></span>La température de l'air, dernier paramètre intervenant dans le processus de dispersion des polluants, est en moyenne de 14,0°C pour l'année 2022 comme le montre le [Tableau 5.](#page-17-0) L[a Figure 9](#page-17-1) présente les variations moyennes mensuelles de la température minimale, moyenne et maximale sur la période du 01/01/2022 au 31/12/2022.

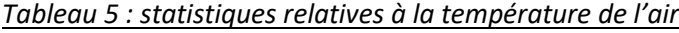

|      | Moyenne de Température °C |
|------|---------------------------|
| 2022 | 14.0                      |

<span id="page-17-1"></span><sup>45.0</sup> 40.0 35.0 30.0 25.0 Température °C **Température °C** 20.0 Temp° Min 15.0 Temp° Moyenne 10.0 Temp° Max5.0 0.0 -5.0  $-10.0$  –  $m^{\text{vcl}}$ Fleurier Ayril Juin Mars Mai Ivillet Août compre occoore protective

*Figure 9 : variation moyenne mensuelle de la température (période du 01/01/2022 au 31/12/2022)*

# <span id="page-18-0"></span>**5. ETUDE DE LA DISPERSION ATMOSPHERIQUE**

Afin d'estimer les concentrations et dépôts dans l'environnement en radionucléides attribuables à l'installation, une étude de dispersion a été réalisée.

# <span id="page-18-1"></span>**5.1 METHODOLOGIE ET MODELE UTILISE**

Deux mécanismes sont prépondérants dans la dispersion des polluants atmosphériques :

- le transport du polluant par le vent (influence des obstacles et des conditions climatiques) ;
- la diffusion du polluant par la turbulence : diffusion (autour de l'axe de propagation) par la turbulence qui reflète les fluctuations du panache par rapport au vent moyen (influence des émissions et de la structure thermique).

Pour les simuler et compte-tenu du contexte urbain et de la présence de bâtiments autour du site, nous avons utilisé le logiciel **ARIA Impact 3D** en mettant en œuvre le modèle 3D **PMSS** (ou Parallel Micro SWIFT-SPRAY). Contrairement aux modèles gaussiens, ce modèle permet de prendre en compte avec précision les champs météorologiques quelles que soient les conditions atmosphériques et la nature du relief. Il est donc particulièrement adapté à des modélisations de sites complexes, accidentés, ou en milieu urbain, présentant des caractéristiques météorologiques particulières. Grâce à un temps de calcul relativement faible, cet outil permet de représenter les distributions de concentration en présence d'obstacles et d'accéder à l'impact à court terme (situation accidentelle) ou à long terme (moyenne annuelle, centile) des émissions.

PMSS (description technique du logiciel en Annexe 1) repose sur la mise en œuvre de :

- SWIFT : modèle de calcul de champs tridimensionnels de vent et de température prenant notamment en compte l'influence du relief, de l'occupation des sols et des bâtiments. Il a été validé sur de nombreuses campagnes de mesures réalisées notamment par le US Department of Defence (Defence and Threat Response Agency) ainsi que sur des mesures en soufflerie atmosphérique ;
- SPRAY : modèle lagrangien tridimensionnel de type Monte-Carlo permettant de calculer la dispersion de polluant à partir du champ de vent tridimensionnel calculé par SWIFT, en utilisant un grand nombre de pseudo-particules (le polluant est simulé par des "particules virtuelles").

La méthodologie employée ici se décompose en plusieurs étapes successives :

- Etape 1 : constitution d'une base météorologique complète au pas horaire sur une année (année 2018, représentative des conditions de vents de la zone d'étude, cf. paragraphe 4.5) ;
- Etape 2 : modélisation de l'écoulement du vent en 3D pour chaque échéance horaire de la base météo  $\rightarrow$  champs de vent 3D heure par heure soit 8 760 échéances ;
- Etape 3 : modélisation de la dispersion des émissions pour chaque échéance horaire de la base météo à partir des champs de vent 3D calculés à l'étape  $2 \rightarrow$  concentrations 3D heure par heure soit 8 760 échéances ;
- Etape 4 : calcul statistique des concentrations moyennes annuelles et des dépôts au sol à partir des résultats 3D horaires calculés sur l'année.

La [Figure 10](#page-19-0) présente la méthodologie mise en œuvre pour déterminer les concentrations dans l'air.

<span id="page-19-0"></span>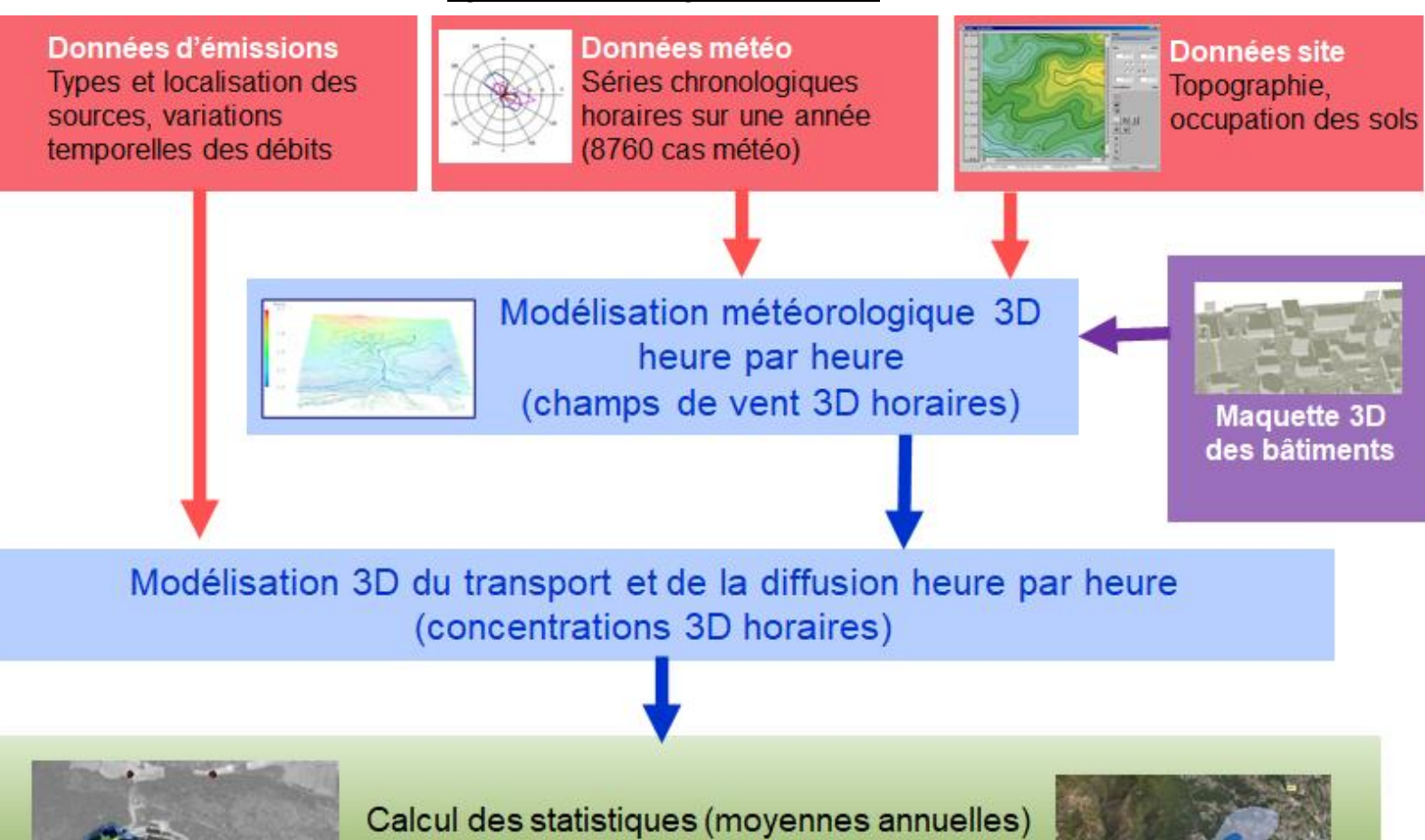

*Figure 10 : méthodologie mise en œuvre*

Tableaux et cartographies des concentrations et dépôts sur le sol (2D et 3D)

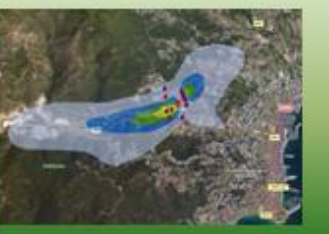

# <span id="page-20-0"></span>**5.2 DONNEES D'ENTREE**

# <span id="page-20-1"></span>**5.2.1 Topographie**

La topographie est issue d'un Modèle Numérique de Terrain au pas de 25 mètres. L[a Figure 11](#page-20-3) présente une vue 2D de la topographie sur le domaine d'étude. L'unité est le mètre NGF (Nivellement Général de la France). Le relief sur le domaine d'étude varie entre 24 mètres et 133 mètres.

<span id="page-20-3"></span>*Figure 11 : topographie du domaine d'étude* 

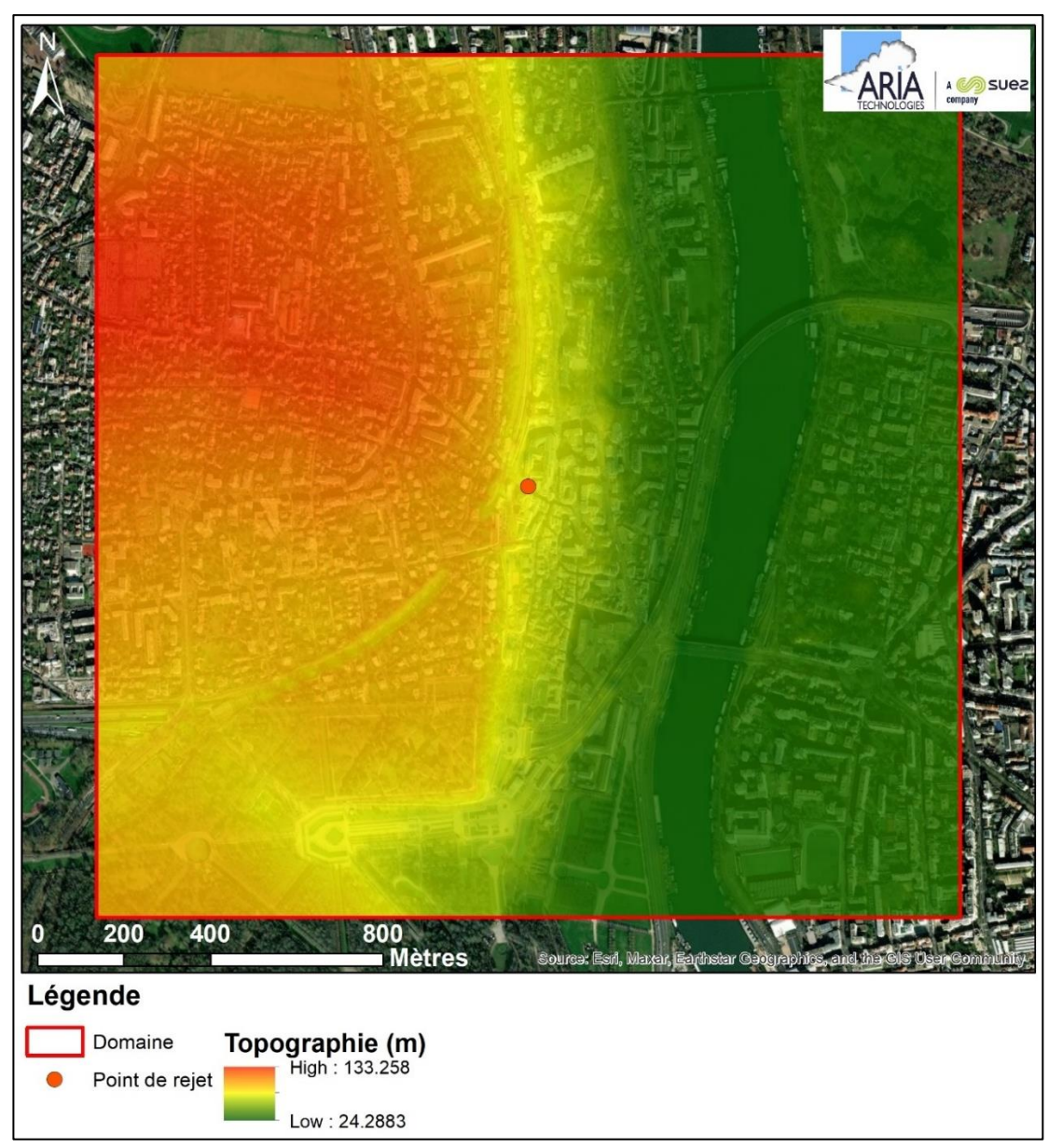

# <span id="page-20-2"></span>**5.2.2 Obstacles**

Les informations concernant les obstacles (bâti existant) sont issues de la BD TOPO® (décembre 2022) de l'IGN. L'extension de l'institut Curie (permis de construire délivré le 30/03/18) est présente dans ces données.

La [Figure 12](#page-21-0) présente la vue 2D des obstacles de la zone d'étude et la [Figure 13](#page-21-1) présente des vues 3D des bâtiments.

<span id="page-21-0"></span>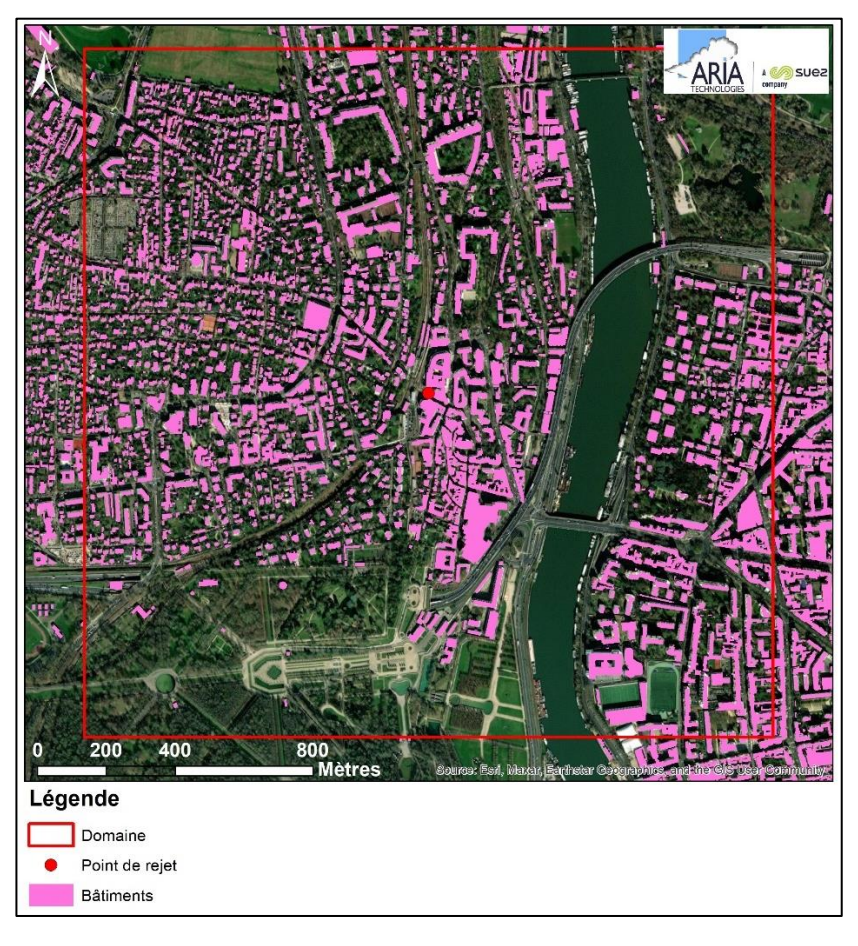

*Figure 12 : bâtiments sur la zone d'étude*

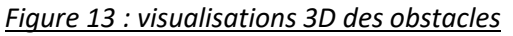

<span id="page-21-1"></span>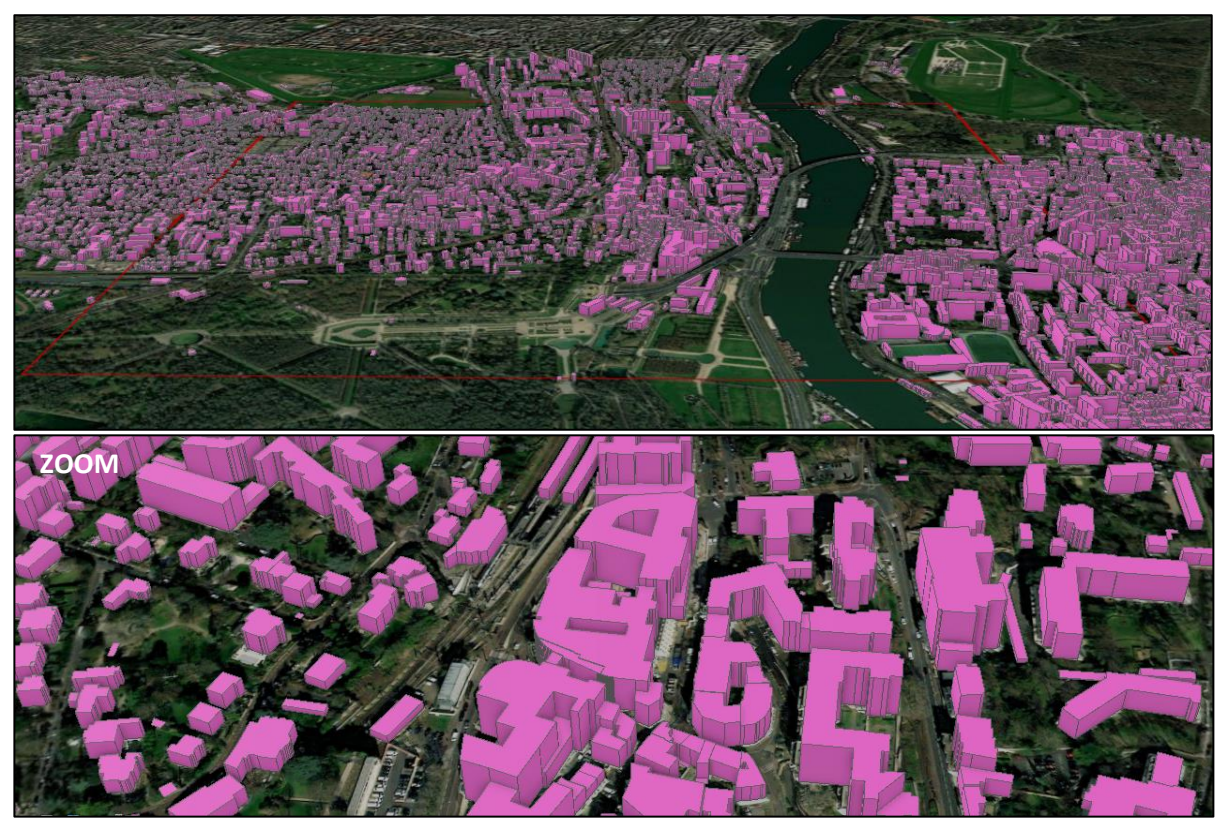

*5 - ETUDE DE LA DISPERSION ATMOSPHERIQUE Aria Technologies*

# <span id="page-22-0"></span>**5.2.3 Emissions**

Les émissions prises en compte correspondent au terme source présenté dans le [Tableau 1,](#page-7-1) paragraphe [3.](#page-7-0)

Le flux annuel de 3.10<sup>11</sup> Bg/an a été ramené à un flux horaire réel en tenant compte du nombre d'heures de fonctionnement (à savoir 3 120 h/an). Le rejet est supposé être émis uniquement pendant les heures de tirs du cyclotron à savoir 2h00 - 14h00 du lundi au vendredi toute l'année.

Conformément aux données fournies par le Client, le rejet a été pris en compte comme étant horizontal.

La vitesse d'éjection et la température sont considérées comme constantes pendant les phases de rejets (cf. paragraph[e 3](#page-7-0) pour les valeurs retenues).

# <span id="page-22-1"></span>**5.2.4 Météorologie**

Les données retenues correspondent aux données présentées au paragraph[e 4.5](#page-13-1) à savoir les données horaires de vent (vitesse et direction), température, nébulosité et pluie mesurées ou observées à la station Météo-France de Paris-Montsouris pour l'année 2022 (1 mesure par heure sur la période du 01/01/2022 au 31/12/2022 soit 8 760 échéances horaires). Rappelons que l'année 2022 est représentative des conditions météorologiques de la zone (cf. paragraphe [4.5.2\)](#page-14-0).

A partir de ces données, le modèle météorologique utilisé pour les simulations (cf. [Figure 10](#page-19-0) pag[e 20\)](#page-19-0) reconstitue l'écoulement du vent sur le domaine d'étude afin de bien reconstruire un champ de vent 3D à chaque échéance horaire de l'année. Ainsi, 8 760 situations météorologiques réelles sont modélisées successivement par le modèle.

La [Figure 14](#page-23-0) présente les lignes de courant et vitesses du vent à 2 m au-dessus du sol dans le cas d'un vent du nord-ouest à 2,1 m/s (conditions météorologiques mesurées le 01/01/2022 à 16h). Cette figure montre l'influence que peuvent avoir les bâtiments sur l'écoulement du vent.

<span id="page-23-0"></span>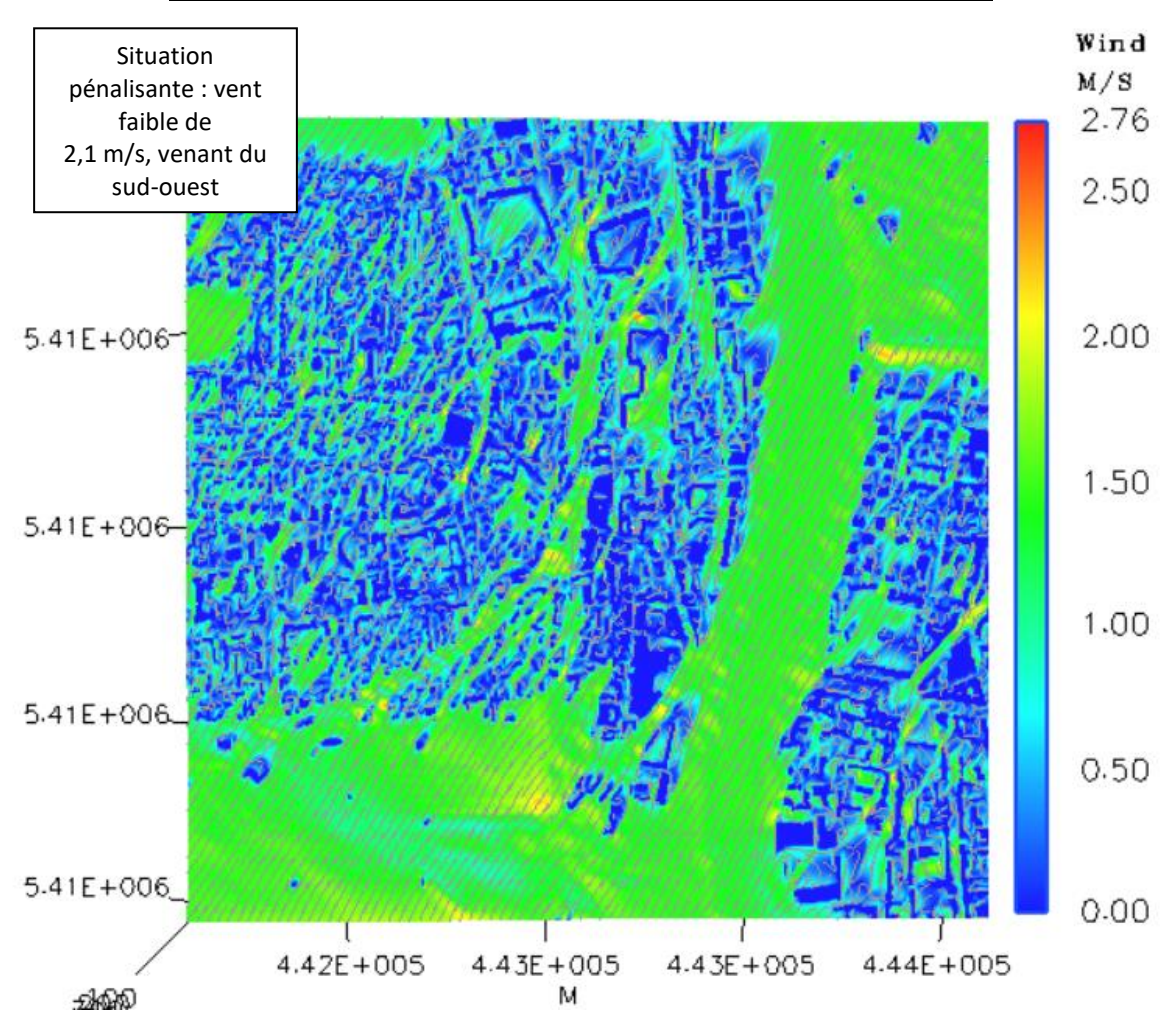

*Figure 14 : lignes de courant et vitesse du vent à 2 m au-dessus du sol*

# <span id="page-24-0"></span>**5.3 DETERMINATION DES CONCENTRATIONS DANS L'AIR**

# <span id="page-24-1"></span>**5.3.1 Paramétrages du modèle**

### **5.3.1.1 Maillage**

Le but étant de modéliser les obstacles présents dans la zone d'étude et pouvant influer sur les écoulements d'air, ces obstacles ont été modélisés en fonction de leur volume et surtout de leur hauteur. Ces bâtiments ont été pris en compte avec une résolution de 5 mètres dans le plan horizontal et avec une hauteur qui dépend de la répartition des niveaux verticaux. Pour les simulations de la dispersion des polluants, il a été défini 15 niveaux verticaux dont 10 répartis entre 0 et 55 m d'altitude (zone avec présence de bâtiments). La hauteur de maille la plus petite est de 2 mètres près du sol. Il s'agit d'un maillage structuré.

<span id="page-24-2"></span>![](_page_24_Figure_5.jpeg)

![](_page_24_Figure_6.jpeg)

# **5.3.1.2 Surélévation du panache**

Le point de départ des trajectoires est le sommet de la cheminée. Lorsque les rejets sont chauds ou que la vitesse d'éjection des fumées est importante, une surhauteur du panache peut être prise en compte. En effet, les fumées de combustion vont s'élever au-dessus de la cheminée jusqu'à ce que leur vitesse ascensionnelle initiale et les effets de différence de densité (dus à la différence de température air/fumées) ne soient plus significatifs. MSS permet de prendre en compte la surhauteur d'origine thermique et d'origine dynamique (formulation de Briggs).

La surélévation étant dépendante des conditions météorologiques (température, vitesse du vent…), elle est calculée par le modèle pour chaque échéance horaire et varie donc au cours du temps.

#### **5.3.1.4 Substances modélisées et caractéristiques retenues**

L[e Tableau 6](#page-25-1) résume les valeurs utilisées dans le cadre de cette étude.

<span id="page-25-1"></span>![](_page_25_Picture_361.jpeg)

*Tableau 6 : paramètres de calcul des dépôts*

*[1] CERES (Code d'Evaluations Rapides Environnementales et Sanitaires)*

#### **5.3.1.5 Autres paramètres de calcul**

Les simulations ont été réalisées pour des états stationnaires.

Les valeurs des différents paramètres de calcul pouvant influencer la qualité des résultats de modélisation sont :

- Pas de temps d'émissions des particules : 5 s ;
- Nombre de particules émis par pas de temps : 200 ;
- Durée de moyennage : 3 600 minutes.

# <span id="page-25-0"></span>**5.3.2 Présentation des résultats**

Les résultats sont exprimés sous forme de concentration en moyenne annuelle exprimées en Bq/m<sup>3</sup> et de dépôt en Bq/m<sup>2</sup> /s. Les résultats de l'étude sont donnés sous forme de cartes et de tableaux. Ces résultats ne concernent que la contribution des rejets étudiés. Les résultats sont également présentés au niveau de points d'intérêt présentés sur la [Figure 16](#page-25-2) et dans l[e Tableau 7.](#page-25-3)

<span id="page-25-2"></span>![](_page_25_Figure_14.jpeg)

### *Figure 16 : localisation des points d'intérêt*

#### *Tableau 7 : points d'intérêt*

<span id="page-25-3"></span>![](_page_25_Picture_362.jpeg)

# <span id="page-26-0"></span>**5.3.3 Concentrations en moyenne annuelle**

Le [Tableau 8](#page-26-1) présente les valeurs calculées en moyenne annuelle en Fluor 18 exprimée en Bq/m<sup>3</sup> au niveau des points d'intérêt présentés précédemment (cf. [Figure 16\)](#page-25-2) et de la zone la plus exposée du domaine d'étude.

<span id="page-26-1"></span>

|                                                                                               |                         | <b>Concentrations en moyenne annuelle</b>   | Fluor 18<br>(en $Bq/m^3$ ) |
|-----------------------------------------------------------------------------------------------|-------------------------|---------------------------------------------|----------------------------|
|                                                                                               | 1                       | Première habitation au nord                 | 0,4                        |
|                                                                                               | $\overline{2}$          | Première habitation à l'est                 | 0,6                        |
|                                                                                               | 3                       | Première habitation au sud-est              | 2,5                        |
|                                                                                               | 4                       | Première habitation au sud                  | 0,2                        |
|                                                                                               | 5                       | Première habitation à l'ouest               | 1,3                        |
|                                                                                               | 6                       | Première habitation au nord-ouest           | 1,2                        |
|                                                                                               | $\overline{\mathbf{z}}$ | <b>Institut Curie</b>                       | 6,4                        |
|                                                                                               | 8                       | <b>Centre hospitalier des Quatre Villes</b> | 146,0                      |
|                                                                                               | 9                       | Crèche Les Petits Pas                       | 0,09                       |
|                                                                                               | 10                      | Ecole élémentaire publique du centre        | 0,07                       |
| <b>Points</b><br>d'intérêt                                                                    | 11                      | Court de tennis                             | 0,07                       |
|                                                                                               | 12                      | Ecole maternelle annexe du centre           | 0,05                       |
|                                                                                               | 13                      | <b>Institution Saint Pie</b>                | 0,08                       |
|                                                                                               | 14                      | Ecole maternelle du centre                  | 0,02                       |
|                                                                                               | 15                      | Crèche Pirouette                            | 0,06                       |
|                                                                                               | 16                      | Collège Gounod                              | 0,06                       |
|                                                                                               | 17                      | Ecole Saint Joseph                          | 0,07                       |
|                                                                                               | 18                      | Collège Emile Verhaeren                     | 0,03                       |
|                                                                                               | 19                      | Hôpital de jour Les Catalpas                | 0,16                       |
|                                                                                               | 20                      | <b>Crèche Les Petits Loups</b>              | 0,11                       |
|                                                                                               | 21                      | Gare                                        | 1,0                        |
| Zone la plus exposée du domaine d'étude (point n°8 - Centre<br>hospitalier des Quatre Villes) | 146,0                   |                                             |                            |

*Tableau 8 : concentrations en moyenne annuelle (Bq/m<sup>3</sup> )*

Parmi les points d'intérêt retenus, le point correspondant au « centre hospitalier des Quatre Villes » (point n°8) est le plus exposé (point en face des rejets de la cheminée horizontale). La zone habitée la plus exposée est le point n°3 (première habitation au sud-est). La crèche la plus exposée est la crèche « Les Petits Loups » (point n°20) et l'école la plus exposée est l'« institution Saint Pie » (point n°13).

Les [Figure 17](#page-27-0) (vue de dessus) et [Figure 18](#page-27-1) (vue 3D) présentent la cartographie des concentrations en moyenne annuelle calculées au niveau du sol pour le Fluor 18 sur le domaine d'étude. Les aplats colorés montrent les zones où les concentrations au niveau du sol sont comprises entre deux valeurs, par exemple, les zones en « bleu clair » correspondent à des concentrations en Fluor 18 comprises entre 0,05 et 0,1 Bq/m<sup>3</sup>. Les cartographies montrent que les concentrations les plus élevées sont situées à proximité du point de rejet, principalement à l'est du bâtiment. Les concentrations diminuent rapidement au fur et à mesure que l'on s'éloigne du site.

<span id="page-27-0"></span>![](_page_27_Figure_1.jpeg)

*Figure 17 : carte des concentrations au sol en moyenne annuelle en Fluor (F18)*

![](_page_27_Figure_3.jpeg)

<span id="page-27-1"></span>![](_page_27_Figure_4.jpeg)

*page 28 sur 59*

# <span id="page-28-0"></span>**5.3.4 Dépôts au sol**

L[e Tableau 9](#page-28-1) présente les valeurs calculées en moyenne annuelle en Fluor 18 exprimée en Bq/m²/s au niveau des points d'intérêt présentés précédemment (cf. [Figure 16\)](#page-25-2) et au niveau de la zone la plus exposée du domaine d'étude.

<span id="page-28-1"></span>![](_page_28_Picture_312.jpeg)

![](_page_28_Picture_313.jpeg)

Parmi les points d'intérêt retenus, le point correspondant au « centre hospitalier des Quatre Villes » (point n°8) est le plus exposé (point en face des rejets de la cheminée horizontale). La zone habitée la plus exposée est le point n°5 (première habitation à l'ouest). La crèche la plus exposée est la crèche « Les Petits Loups » (point n°20) et l'école la plus exposée est l'« institution Saint Pie » (point n°13).

Les [Figure 19](#page-29-0) (vue de dessus) et [Figure 20](#page-29-1) (vue 3D) présentent la cartographie des dépôts au sol moyens annuels calculés pour le Fluor 18 sur le domaine d'étude.

<span id="page-29-0"></span>![](_page_29_Figure_1.jpeg)

*Figure 19 : carte des dépôts totaux au sol moyens annuels en Fluor (F18)*

![](_page_29_Figure_3.jpeg)

<span id="page-29-1"></span>![](_page_29_Picture_4.jpeg)

*page 30 sur 59*

# <span id="page-30-0"></span>**6. EVALUATION DE L'IMPACT SANITAIRE**

# <span id="page-30-1"></span>**6.1 IDENTIFICATION DES DANGERS**

# <span id="page-30-2"></span>**6.1.1 Effets sur la santé humaine et exposition des populations**

### **6.1.1.1 Effets sur la santé humaine (source : www.asn.fr)**

Les effets d'un rayonnement ionisant dépendent de sa nature, de la dose absorbée, de l'organe touché. Des doses importantes - qui peuvent être bénéfiques quand elles sont brèves et localisées comme en radiothérapie - provoquent des effets bien identifiés. Suivant la dose reçue et le type de rayonnements, les effets peuvent être plus ou moins néfastes pour la santé.

Ils peuvent être classés en deux catégories :

- les effets à incidences déterministes ou non stochastiques ;
- les effets à incidences aléatoires ou stochastiques.

### *6.1.1.1.1 Les effets déterministes*

Les effets déterministes se produisent de manière certaine. Pour des doses élevées (supérieures à plusieurs grays), ils sont observés chez tous les sujets exposés. Ce sont donc des effets à seuil.

Ils se déclarent en général de manière précoce, avec des temps de latence compris entre quelques jours et quelques mois. Leur gravité augmente avec la dose absorbée.

Généralement, les effets déterministes se produisent dans le cas d'une exposition unique à fort débit de dose3. Ce sont donc souvent dans le cas de situations accidentelles. Ils ne sont pas étudiés dans le cadre de la présente étude.

#### *6.1.1.1.2 Les effets à incidences aléatoires ou stochastiques*

Les expositions à des doses plus ou moins élevées de rayonnements ionisants peuvent avoir des effets à long terme sous la forme de cancers ou de mutations génétiques affectant sa descendance. Dans ce cas, la gravité de l'effet demeure identique quelle que soit la dose ; seule la probabilité d'apparition de l'effet est fonction de la dose absorbée. En d'autres termes, le pourcentage de sujets exposés chez qui on observe ce type d'effet augmente avec la dose.

Le temps de latence (temps séparant l'exposition de l'apparition de l'effet) est en moyenne beaucoup plus long que pour les effets déterministes (plusieurs dizaines d'années). Enfin, on considère que la moindre dose de rayonnement est susceptible de provoquer ce type d'effets.

<sup>3</sup> https://www.asn.fr/lexique/D/Debit-de-dose

# **6.1.1.2 Exposition des populations**

Les radionucléides contenus dans les rejets atmosphériques peuvent atteindre l'homme via l'air, le sol et la chaîne alimentaire. L'exposition d'une personne aux rayonnements ionisants peut exister sous deux formes différentes :

- une **[exposition](http://www.asn.fr/lexique/mot/(lettre)/95315/(mot)/Exposition%20externe) externe** lorsque la source est à l'extérieur de l'organisme ;
- une **[exposition](http://www.asn.fr/lexique/mot/(lettre)/95315/(mot)/Exposition%20interne) interne** lorsque la source de rayonnement est absorbée à l'intérieur de l'organisme.

Les voies de contamination possibles sont les suivantes :

- l'exposition pendant le passage du panache, qui conduit à une exposition externe par irradiation et à une exposition interne par inhalation ;
- l'exposition externe due aux dépôts sur le sol ;
- l'exposition interne par ingestion de produits d'origine végétale cultivés sur des zones de dépôts ; l'activité transférée par cette voie d'exposition provient des dépôts d'aérosols lors du passage du panache et de la pluie sur les végétaux, ainsi que des transferts racinaires depuis les dépôts sur le sol ;
- l'exposition interne par ingestion de produits d'origine animale provenant d'élevages qui ont consommé des produits issus des zones de dépôt.

L'eau de boisson et le poisson ne sont pas considérés comme des vecteurs de transfert des radionucléides émis dans l'atmosphère.

# <span id="page-31-0"></span>**6.1.2 Relation Dose-Réponse**

Il n'existe pas de Valeur Toxicologique de Référence (VTR) pour l'exposition aux rayonnements.

La réglementation nationale de la santé publique et du travail fixe, pour le public et les travailleurs classés (c'est-à-dire exposés aux rayonnements ionisant dans le cadre de leur travail), définit des limites de doses individuelles annuelles cumulées admissibles. Pour le public, la limite de la dose efficace est fixée à 1 mSv/an4.

Dans le cadre de cette étude, seul l'impact radiologique sur le public est évalué. Selon le code du travail, les personnes travaillant dans la zone d'étude sont considérées comme des travailleurs non classés. C'est-à-dire qu'ils ne sont pas exposés à des rayonnements ionisant dans le cadre de leur travail. Ils sont donc assimilés au public.

Ainsi, l'évaluation des risques se fait en comparant l'exposition des personnes exposées vis-à-vis de la limite pour le public (dont les travailleurs non classés) de 1 mSv.

<sup>4</sup> Article R.1333-11 du code de la santé publique

# <span id="page-32-0"></span>**6.2 SCHEMA CONCEPTUEL D'EXPOSITION**

# <span id="page-32-1"></span>**6.2.1 Voies d'exposition**

L'exposition des personnes vivant au voisinage d'une installation émettrice de substances radioactives dans l'atmosphère peut se produire :

- pendant le passage du panache => exposition externe par irradiation et par passage cutané => exposition interne par inhalation
- par les dépôts sur le sol => exposition externe par irradiation
- par la consommation des végétaux exposés aux dépôts d'aérosols lors du passage du panache et de la pluie sur les végétaux, ainsi que les transferts racinaires depuis les dépôts sur le sol => exposition interne par ingestion
- par la consommation de produits d'origine animale provenant d'élevages qui ont consommé des produits issus des zones de dépôt => exposition interne par ingestion

L'eau de boisson et le poisson ne sont pas considérés comme des vecteurs de transfert des radionucléides émis dans l'atmosphère.

# <span id="page-32-2"></span>**6.2.2 Schéma conceptuel d'exposition**

Le fluor 18 présente une période radioactive courte (moins de 2 heures) : les phénomènes d'accumulation dans l'environnement et de transfert dans la chaîne alimentaire peuvent donc être considérés comme non significatifs. Par ailleurs, il n'existe pas de facteur de transfert dans les produits animaux pour le fluor 18. L'exposition par consommation des végétaux et des produits animaux (exposition interne par ingestion) ne sera donc pas retenue dans la présente étude.

#### **Les voies d'exposition retenues sont donc :**

- **L'exposition externe par irradiation (exposition externe au panache et aux dépôts) ;**
- **L'exposition interne par inhalation.**

Le Schéma Conceptuel d'Exposition autour du site est présenté sur la [Figure 21.](#page-33-1)

<span id="page-33-1"></span>![](_page_33_Figure_1.jpeg)

# <span id="page-33-0"></span>**6.3 ESTIMATION DES DOSES D'EXPOSITION**

**Les voies d'exposition retenues sont :**

- **L'exposition externe par irradiation (exposition externe au panache et aux dépôts) ;**
- **L'exposition interne par inhalation.**

L'ensemble des paramètres relatifs aux radionucléides étudiés sont issus de l'arrêté du 1<sup>er</sup> septembre 2003 relatif aux modalités de calcul des doses efficaces et des doses équivalentes résultant de l'exposition des personnes aux rayonnements ionisants, ou à défaut, de la plate-forme ECRIN de l'IRSN5.

<sup>5</sup> https://ecrin.irsn.fr

*<sup>6</sup> - EVALUATION DE L'IMPACT SANITAIRE Aria Technologies*

# **6.3.1 Scénario d'exposition**

Les scénarios retenus sont indiqués dans le tableau suivant. Il s'agit de la zone habitée la plus exposée, de la plus exposée, de la crèche la plus exposée et de la zone « travailleur » la plus exposée (correspondant également à la zone la plus exposée du domaine d'étude).

![](_page_34_Picture_273.jpeg)

*Tableau 10 : scénarios d'exposition retenus*

<span id="page-34-1"></span><span id="page-34-0"></span>A noter qu'il n'est pas tenu compte de la protection apportée par les habitations vis-à-vis de l'exposition externe par le panache.

Pour l'exposition externe par les dépôts, l'accumulation des dépôts est intégrée classiquement sur un an, et également sur la vie entière (50 ans pour les adultes, et 70 ans pour les enfants quel que soit leur âge). Vue la période du fluor 18 (< 2 heures), les impacts après 1 an, 50 et 70 ans de fonctionnement sont identiques. Seuls les résultats après 1 an d'exposition sont donc présentés dans la suite du document.

# <span id="page-35-0"></span>**6.3.2 Exposition externe (exposition par irradiation)**

# **6.3.2.1 Méthodologie**

L'irradiation a lieu :

- Par exposition au panache ;
- Par exposition aux dépôts.

# *6.3.2.1.1 Exposition externe au panache*

La dose efficace annuelle due à l'exposition externe au panache est donnée par :

$$
E_{\text{pan}} = A_{\text{air}} \times CD_{\text{pan}} \times F_{\text{tp}} \times t
$$

Avec :

 $E_{\,\mathrm{\rho}an}$  : dose efficace annuelle due au panache (Sv.an<sup>-1</sup>),

 $A_\mathsf{air}$  : concentration dans l'air (Bq.m<sup>-3</sup>),

 $CD_{pan}$ : coefficient de dose efficace externe au panache (Sv.s<sup>-1</sup>)/(Bq.m<sup>-3</sup>)),

 $F_{\textit{tp}}$ : fraction annuelle de temps où l'individu est immergé dans le panache (s.d.), t : durée d'exposition (en secondes, pris égale à 1 an).

# *6.3.2.1.2 Exposition externe aux dépôts*

La dose efficace annuelle due à l'exposition externe aux dépôts est donnée par :

$$
E_{\text{dep}} = A_{\text{dep}} \times \frac{(1 - e^{-(\lambda_{\text{m}} + \lambda_{\text{r}}) \times t})}{(\lambda_{\text{m}} + \lambda_{\text{r}})} \times CD_{\text{dep}} \times F_{\text{tp}} \times t
$$

Avec :

 $E_{dep}$  : dose efficace annuelle due au dépôt (Sv.an<sup>-1</sup>),

 $\mathsf{A}_{\mathsf{dep}}$  : activité déposée sur le sol (Bq.m<sup>-2</sup>.s<sup>-1</sup>),

 $CD_{dep}$  : coefficient de dose efficace externe au dépôt (Sv.s<sup>-1</sup> / Bq.m<sup>-2</sup>),

Ftp ∶ fraction annuelle de temps où l'individu est soumis à l'exposition externe au dépôt (s.d.),

t : durée d'exposition (en secondes, pris égale à 1 an),

 $\lambda_{\text{r}}$  : constante de décroissance radioactive du radionucléide considéré (s<sup>-1</sup>),

 $\lambda_{\rm m}$  : constante de décroissance par migration dans le sol du radionucléide considéré (s<sup>-1</sup>),

En général, la valeur par défaut de la constante de décroissance par migration dans le sol correspond à une période de 100 ans (CCE, 1995). Cette valeur est retenue.

# **6.3.2.2 Hypothèses**

Les valeurs par défaut des coefficients de dose efficace externe au panache sont issues de la base ECRIN de l'IRSN (Federal Guidance 12 (FGR 12, 1993)) 6, et sont présentées dans le tableau ci-dessous.

<span id="page-36-0"></span>

| Substance | Période<br>radioactive | <b>Constante</b><br>radioactive | <b>Irradiation au</b><br>panache | <b>Irradiation au</b><br>dépôt | Durée d'exposition                                          |
|-----------|------------------------|---------------------------------|----------------------------------|--------------------------------|-------------------------------------------------------------|
| Unités    |                        | $\varsigma$ <sup>-1</sup>       | $(Sv/s)/(Bq/m^3)$                | $(Sv/s)/(Bq/m^2)$              | année                                                       |
| Fluor 18  | 6588                   | 1.05E-04                        | 4.90E-14                         | 1,01E-15                       | 1 année, dose calculée au bout<br>de 1 an de fonctionnement |

*Tableau 11 : coefficients de dose utilisés pour l'exposition externe par irradiation*

La fraction annuelle de temps où l'individu est immergé dans le panache est différente selon les scénarios étudiés (entre 1 260 h et 8 760 h par an, cf. [Tableau 16](#page-45-1)). Il n'est pas tenu compte de la protection apportée par les habitations vis-à-vis de cette voie d'exposition. C'est une approche conservative.

# **6.3.2.3 Calcul de la dose d'exposition par irradiation**

L[e Tableau 12](#page-37-0) présente les doses d'exposition pour les différents scénarios étudiés.

A noter que, quel que soit le groupe d'individu étudié (enfant ou adulte), la dose d'exposition par irradiation est identique car l'exposition par irradiation ne dépend d'aucun paramètre physique lié à l'individu.

<sup>6</sup> A noter que les publications CIPR 71 et 72 préconisent de prendre la solubilité M pour une exposition public ce qui a été retenue dans cette étude.

<span id="page-37-0"></span>

| Groupe de référence<br><b>Typologie</b>  |                                                                         | Dose externe<br><b>Cible</b><br>(irradiation panache) |           | Dose externe<br>(irradiation dépôts) | Dose externe totale<br>par irradiation |
|------------------------------------------|-------------------------------------------------------------------------|-------------------------------------------------------|-----------|--------------------------------------|----------------------------------------|
| Scénario crèche                          | Crèche la plus exposée                                                  | Travailleur                                           | $3.1E-03$ | 2.9E-03                              | 6.0E-03                                |
|                                          |                                                                         | Bébé                                                  | $3.1E-03$ | 2,9E-03                              | 6,0E-03                                |
| Scénario enfant<br>Ecole la plus exposée |                                                                         | Enfant                                                | 3.4E-03   | $3,2E-03$                            | 6,5E-03                                |
| Scénario travailleur                     | Entreprise la plus exposée (point le plus<br>exposé du domaine d'étude) | Adulte (travailleur<br>non classé)                    | 5.5E-02   | $5.1E-02$                            | 1,1E-01                                |
| Scénario habitant majorant               |                                                                         | Adulte                                                | 3,9E-03   | 3,7E-03                              | 7,6E-03                                |
|                                          | Zone habitée la plus exposée                                            | Enfant                                                | 3.9E-03   | 3.7E-03                              | 7,6E-03                                |
|                                          |                                                                         | Bébé                                                  | 3.9E-03   | 3,7E-03                              | 7,6E-03                                |

*Tableau 12 : dose d'exposition par irradiation (mSv/an)*

# <span id="page-38-0"></span>**6.3.3 Exposition interne par inhalation**

# **6.3.3.1 Méthodologie**

La dose efficace annuelle due à l'inhalation est obtenue selon la formule suivante :

$$
E_{inh} = A_{air} \times D_{resp} \times CD_{inh} \times F_{tp} \times t
$$

Avec :

 $E_{inh}$  : dose efficace annuelle par inhalation (Sv.an<sup>-1</sup>),

 $A_\mathsf{air}$  : concentration dans l'air (Bq.m<sup>-3</sup>),

 $D_{resp}$  : débit respiratoire de l'individu (m<sup>3</sup>. h<sup>-1</sup>),

*CDinh* : coefficient de dose efficace par inhalation (Sv.Bq-1 ),

*Ftp* : fraction annuelle de temps où l'individu est soumis à l'exposition interne par inhalation (s.d.), t : durée d'exposition (en heures).

### **6.3.3.2 Hypothèses**

Pour les doses efficaces internes par inhalation, les coefficients de dose utilisés proviennent de l'arrêté du 1er septembre 2003. Ces coefficients de dose correspondent à un diamètre de particules de 1 µm.

Les débits respiratoires considérés sont calculés à partir des volumes d'air inhalés quotidiennement indiqués dans la CIPR 667.

<span id="page-38-1"></span>

| <b>Cibles</b>           | Volumes d'air inhalés en<br>$m^3/h$ (Dresp) | Coefficient de dose efficace en<br>$Sv.Bq^{-1}$ (CD <sub>inh</sub> ) |
|-------------------------|---------------------------------------------|----------------------------------------------------------------------|
| <b>Adulte</b>           | 0.92                                        | 5,90E-11                                                             |
| Enfant âgé de 10 ans    | 0.64                                        | 1,00E-10                                                             |
| Enfant âgé de 1 à 2 ans | 0.22                                        | 3,10E-10                                                             |
| <b>Travailleurs</b>     | 0.95                                        | 5,90E-11                                                             |

*Tableau 13 : volumes d'air inhalés*

Rappelons qu'il n'est pas tenu compte de la protection apportée par les habitations vis-à-vis de cette voie d'exposition.

# **6.3.3.3 Calcul de la dose d'exposition par inhalation**

L[e Tableau 14](#page-39-3) présente les doses d'exposition par inhalation pour chaque scénario retenu (cf. [Tableau](#page-34-1)  [10](#page-34-1) paragraph[e 6.3.1\)](#page-34-0).

<sup>7</sup> Human Respiratory Tract Model for Radiological Protection, ICRP Publication 66, Ann. ICRP 24 (1-3), 1994.

<span id="page-39-3"></span>![](_page_39_Picture_237.jpeg)

# *Tableau 14 : dose d'exposition par inhalation (mSv/an)*

# <span id="page-39-0"></span>**6.4 EVALUATION DES RISQUES**

# <span id="page-39-1"></span>**6.4.1 Méthodologie**

Il n'existe pas de Valeur Toxicologique de Référence (VTR) pour l'exposition aux rayonnements. L'évaluation des risques se fait en comparant l'exposition des personnes exposées vis-à-vis de la limite pour le public de 1 mSv par an (la réglementation française<sup>8</sup> fixe à 1 millisievert (mSv) par an la dose efficace maximale admissible résultant des activités humaines en dehors de la radioactivité naturelle et des doses reçues en médecine. Il s'agit de "doses corps entier").

L'objectif de l'évaluation de l'impact du rejet de substances radioactives en fonctionnement normal est de situer l'impact ajouté vis-à-vis de la limite réglementaire d'exposition pour le public (1 mSv par an). Cet impact ajouté pour le public est comparé à la dose moyenne annuelle en France (4,5 mSv<sup>9</sup>). Les doses efficaces sont évaluées après 1 an de fonctionnement des installations.

# <span id="page-39-2"></span>**6.4.2 Evaluation des risques sanitaires**

Le [Tableau 15](#page-40-0) et la [Figure 22](#page-41-0) synthétisent les résultats de doses efficaces d'exposition pour les différents scénarios d'exposition retenus.

Quel que soit le scénario étudié et le profil (enfant de 1 à 2 ans, enfant de 10 ans, adulte ou adulte travailleur non classé), la dose efficace totale due aux émissions de Fluor 18 est faible vis-à-vis de la dose admissible en France.

<sup>8</sup><https://www.laradioactivite.com/site/pages/LimitesDoses.htm>

<sup>9</sup> IRSN 2016 toutes sources d'exposition confondues : https://www.irsn.fr/FR/connaissances/Sante/expositionpopulation/exposition-population-france-metropole/Documents/IRSN\_Infographie-Expositionpopulation\_201609.pdf

| Groupe de<br>référence        | <b>Typologie</b>                                                           | <b>Cible</b>                     | Dose externe<br>totale par<br><b>irradiation</b><br>(mSv/an) | Dose d'exposition<br>par inhalation<br>(mSv/an) | Dose totale<br>annuel<br>(mSv/an) | Dose efficace<br>admissible en<br><b>France</b><br>(mSv/an) | Dose efficace<br>moyenne annuelle<br>en France<br>(mSv/an) |
|-------------------------------|----------------------------------------------------------------------------|----------------------------------|--------------------------------------------------------------|-------------------------------------------------|-----------------------------------|-------------------------------------------------------------|------------------------------------------------------------|
| Scénario crèche               |                                                                            | Travailleur                      | 6,0E-03                                                      | 9,5E-04                                         | 6,9E-03                           |                                                             |                                                            |
|                               | Crèche la plus exposée                                                     | Bébé                             | 6.0E-03                                                      | $1,2E-03$                                       | $7.2E-03$                         |                                                             |                                                            |
| Scénario enfant               | Ecole la plus exposée                                                      | Enfant                           | 6,5E-03                                                      | $1,2E-03$                                       | 7,8E-03                           |                                                             |                                                            |
| Scénario<br>travailleur       | Entreprise la plus exposée<br>(point le plus exposé du<br>domaine d'étude) | Adulte travailleur<br>non classé | 1,1E-01                                                      | 1,7E-02                                         | 1,2E-01                           |                                                             | $4,5*$                                                     |
| Scénario habitant<br>majorant | Habitation la plus exposée                                                 | Adulte                           | 7,6E-03                                                      | 1,2E-03                                         | 8,9E-03                           |                                                             |                                                            |
|                               |                                                                            | Enfant                           | 7,6E-03                                                      | 1,4E-03                                         | $9,1E-03$                         |                                                             |                                                            |
|                               |                                                                            | Bébé                             | 7,6E-03                                                      | 1,5E-03                                         | $9,2E-03$                         |                                                             |                                                            |

*Tableau 15 : doses efficaces totales en application de l'arrêté du 01/09/2003*

<span id="page-40-0"></span>\**2,9 mSv d'origine naturelle et 1,6 mSv d'origine artificielle*

<span id="page-41-0"></span>![](_page_41_Figure_1.jpeg)

![](_page_41_Figure_2.jpeg)

# <span id="page-42-0"></span>**6.5 INCERTITUDES**

Ce chapitre a pour objectif d'inventorier les incertitudes liées à la démarche d'évaluation des risques sanitaires ou aux hypothèses retenues dans les différentes étapes.

Les incertitudes sont classées en fonction de l'influence qu'elles peuvent avoir sur les résultats d'évaluation des risques sanitaires, chaque fois que cette précision peut être apportée.

# <span id="page-42-1"></span>**6.5.1 Incertitudes relatives à la modélisation atmosphérique**

Les incertitudes liées à la modélisation de pollution de l'air ont été définies (Morgan M.G, 1990) comme étant le cumul, au prorata de leurs contributions, des incertitudes des différentes données nécessaires au fonctionnement du modèle et au modèle lui-même. Ces incertitudes peuvent être résumées par l'équation ci-dessous :

![](_page_42_Figure_6.jpeg)

Pour d'autres auteurs, elles ont pour origine trois sources majeures (Hanna, 2004) en ce qui concerne la modélisation de la qualité de l'air :

- La variabilité des résultats due aux fluctuations naturelles de la concentration dans l'atmosphère (turbulence aléatoire). Ce type d'incertitude sera présent dans n'importe quel modèle prenant en compte des phénomènes météorologiques ;
- Les erreurs sur les données d'entrées : émissions, données sur les instruments de mesures ou manque de représentativité des instruments de mesures par exemple ;
- Les erreurs dues à la représentation de la physique dans les modèles soit dues à des erreurs de formulation soit dues à des incertitudes dans les paramètres utilisés dans les formulations.

# **6.5.1.1 Incertitudes liées au modèle : validation du modèle MSS**

Concernant MSS, des validations ont été réalisées à l'aide de campagnes de mesures effectuées en soufflerie et en milieu urbain réel. Certains de ces cas de validation sont présentés ci-dessous.

- Le projet EMU est une simulation de l'émission de scalaires passifs en atmosphère neutre, réalisée au laboratoire EnFlo de l'Université anglaise de Surrey. Il est constitué de plusieurs expériences (formes et nombre de bâtiments divers, données météorologiques et d'émission distinctes).
- URBAN 2000 fut une campagne de mesures menée par des chercheurs américains à Salt Lake City en Octobre 2000. Le Département de l'Energie (US-DOE), le DOD, la DTRA, et des laboratoires gouvernementaux anglais et américains se sont réunis afin de mener à bien ce gigantesque projet. L'ensemble des données et des résultats est accessible sur **<http://urban.llnl.gov/>**.
- La campagne MUST a également été financée par la DTRA. Elle constitue une expérience intermédiaire entre la soufflerie et un terrain urbain réel puisque les bâtiments ont été simulés par des containers.

<span id="page-43-0"></span>![](_page_43_Figure_1.jpeg)

MSS a obtenu de bonnes performances dans le cadre de plusieurs campagnes de mesures in situ, ce qui est un gage de qualité.

### **6.5.1.2 Incertitudes liées aux données d'entrée**

Les données d'entrées du modèle sont de trois natures :

- Les émissions ;
- La météorologie ;
- Les paramètres du modèle choisis.

### *6.5.1.2.1 Incertitudes liées aux émissions*

La concentration calculée par le modèle à une échéance donnée est directement proportionnelle aux flux émis par l'installation pour chaque polluant. Les approximations faites au niveau des émissions ont donc un impact direct sur les concentrations et dépôts calculés.

#### *6.5.1.2.2 Incertitudes liées aux mesures météorologiques*

Les données météorologiques sont issues des mesures Météo-France.

L'incertitude la plus grande dans la fourniture des données météorologiques est l'incertitude sur la direction du vent qui est de +/- 5°. Ce manque de précision sur la direction de vent peut avoir pour incidence la surestimation des concentrations dans les 36 directions « mesurées » et une sousestimation dans les zones entre deux données de direction « mesurées ».

Les précisions des mesures de vent d'un dixième m/s et celle de la température d'un dixième de degré Celsius sont largement suffisantes compte tenu de leur intervention dans les équations.

Les données de nébulosité sont exprimées en octas. Elles sont issues d'une observation « manuelle » de l'opérateur Météo-France.

# *6.5.1.2.3 Incertitudes liées aux paramètres du modèle*

Dans les modèles complexes prenant en compte de façon fine les géométries et ayant des paramétrisations fines des phénomènes physiques, l'incertitude liée au choix par l'utilisateur des paramètres du modèle, c'est-à-dire des options de calcul mais également de la génération du maillage de calcul peut être grande. Des études ont montré qu'à données identiques, le même modèle mis en œuvre par deux équipes différentes pouvait conduire à des résultats présentant des écarts importants.

Concernant les paramètres liés aux polluants (vitesse de dépôt, coefficient de lessivage, type particulaire ou non), ces paramètres sont issus de l'état de l'art actuel des connaissances.

### **6.5.1.3 Incertitudes liées à la variabilité**

Les phénomènes de turbulence de micro-échelle peuvent induire des fluctuations importantes des concentrations et des paramètres météorologiques. Le modèle PMSS permet aujourd'hui de quantifier les fluctuations de concentrations autour de la concentration moyenne calculée.

# <span id="page-44-0"></span>**6.5.2 Incertitudes relatives à l'évaluation des risques sanitaires**

#### **6.5.2.1 Facteurs de surestimation des risques**

La méthodologie pour estimer les risques sanitaires potentiels emploient par nature les principes de précaution et sont par défaut conservatrices.

#### **Durée d'exposition**

Elle dépend du scénario étudié :

- Pour les travailleurs non classés, elle a été prise égale à 2 000 h/an sur le lieu de travail (soit 200 j/an, 10h/j) et le reste du temps dans l'habitation la plus exposée (6 760 h/an) ;
- Pour les enfants allant à la crèche, elle a été prise égale à 2 000 h/an à la crèche (soit 200 j/an, 10h/j) et le reste du temps dans l'habitation la plus exposée (6 760 h/an) ;
- Pour les enfants allant à l'école, elle a été prise égale à 1 296 h/an à l'école (9h/j, 4 j/semaine, 36 semaines/an) et le reste du temps dans l'habitation la plus exposée (7 464 h/an) ;
- Pour la population générale, en absence de données sur le temps d'exposition des personnes, il est pris l'hypothèse qu'elles séjournent sur leur lieu d'habitation en permanence (365 j/an, 7j/7, 24h/24). Cette hypothèse est majorante puisque les personnes ne seront pas exposées en permanence car elles sont amenées à se déplacer pour des raisons personnelles (congés, loisirs) et professionnelles.

#### **Pénétration des polluants dans les habitats**

Il est posé l'hypothèse que les polluants ont un taux de pénétration dans les habitats de 100 %, ce qui est une hypothèse majorante.

#### **6.5.2.2 Facteurs dont le sens d'influence sur les résultats n'est pas connu ou est variable**

#### **Constance des paramètres**

Toutes les données utilisées (émissions, dispersion, transferts, exposition) sont supposées rester constantes pendant les années d'exposition futures étudiées.

# <span id="page-45-0"></span>**7. CONCLUSION**

Dans le cadre de la mise à jour de la demande d'exploitation pour la production et la commercialisation de médicaments radiopharmaceutiques destinés aux services de médecine nucléaire et utilisés pour le dépistage de cellules cancéreuses, la société ADACAP a demandé à ARIA Technologies d'estimer l'impact des rejets atmosphériques en Fluor 18 sur la santé des populations.

Dans ce contexte, ARIA Technologies a réalisé une étude de dispersion et une estimation des doses d'expositions afin d'estimer l'impact des rejets atmosphériques du Fluor 18 sur les travailleurs et riverains présents autour du site.

#### **Compte-tenu des propriétés du fluor 18, les voies d'exposition retenues sont :**

- **l'exposition externe par irradiation (exposition externe au panache et aux dépôts) ;**
- **l'exposition interne par inhalation.**

Compte tenu des enjeux autour du site, plusieurs scénarios d'exposition ont été étudiés :

<span id="page-45-1"></span>![](_page_45_Picture_369.jpeg)

### *Tableau 16 : rappel des scénarios d'exposition retenus*

Les doses d'exposition pour les différents scénarios d'exposition sont présentées dans le tableau cidessous.

<span id="page-46-0"></span>

| Groupe de<br>référence                  | <b>Typologie</b>                                                              | <b>Cible</b>                        | <b>Dose</b><br>externe<br>totale par<br><b>irradiation</b><br>(mSv/an) | <b>Dose</b><br>d'exposition<br>par inhalation<br>(mSv/an) | Dose totale<br>annuel<br>(mSv/an) | Dose efficace<br>admissible en<br><b>France</b><br>(mSv/an) | Dose efficace<br>moyenne<br>annuelle en<br><b>France</b><br>(mSv/an) |
|-----------------------------------------|-------------------------------------------------------------------------------|-------------------------------------|------------------------------------------------------------------------|-----------------------------------------------------------|-----------------------------------|-------------------------------------------------------------|----------------------------------------------------------------------|
| Scénario                                | Crèche la plus                                                                | <b>Travailleur</b>                  | 6,0E-03                                                                | 9,5E-04                                                   | 6,9E-03                           |                                                             |                                                                      |
| crèche                                  | exposée                                                                       | Bébé                                | 6,0E-03                                                                | 1,2E-03                                                   | 7,2E-03                           |                                                             |                                                                      |
| <b>Scénario</b><br>enfant               | Ecole la plus<br>exposée                                                      | Enfant                              | 6,5E-03                                                                | $1.2E-03$                                                 | 7.8E-03                           |                                                             |                                                                      |
| Scénario<br>travailleur                 | Entreprise la plus<br>exposée (point le<br>plus exposé du<br>domaine d'étude) | Adulte<br>travailleur<br>non classé | 1,1E-01                                                                | 1,7E-02                                                   | 1,2E-01                           | 1                                                           | $4,5*$                                                               |
| <b>Scénario</b><br>habitant<br>majorant | Habitation la plus<br>exposée                                                 | Adulte                              | 7,6E-03                                                                | 1,2E-03                                                   | 8,9E-03                           |                                                             |                                                                      |
|                                         |                                                                               | Enfant                              | 7,6E-03                                                                | 1,4E-03                                                   | 9,1E-03                           |                                                             |                                                                      |
|                                         |                                                                               | Bébé                                | 7,6E-03                                                                | 1,5E-03                                                   | $9,2E-03$                         |                                                             |                                                                      |

*Tableau 17 : rappel des doses efficaces totales en application de l'arrêté du 01/09/2003*

\**2,9 mSv d'origine naturelle et 1,6 mSv d'origine artificielle*

L'impact sanitaire est essentiellement dû à l'exposition externe par irradiation (lors du passage du panache et à l'irradiation par les dépôts) : la dose externe représente en moyenne 85% de la dose efficace totale.

Quelle que soit la zone étudiée et le profil (enfant de 1 à 2 ans, enfant de 10 ans, adulte ou adulte travailleur non classé), la dose efficace totale due aux émissions en fluor 18 émis par l'installation est faible vis-à-vis de la dose admissible en France : 12,3% de la dose admissible pour la dose efficace la plus élevé (scénario travailleur).

Quel que soit le scénario étudié et le profil (enfant de 1 à 2 ans, enfant de 10 ans, adulte ou adulte travailleur non classé), **la dose efficace totale due aux émissions de Fluor 18 est faible vis-à-vis de la dose efficace admissible en France.**

# <span id="page-47-0"></span>**ANNEXES**

# **Annexe 1 : Description du logiciel MSS**

# **Descriptif du modèle Micro SWIFT**

# **1. Le domaine**

Le domaine horizontal est un rectangle (Lx, Ly) dans le système de projection plane choisi (ex.: Lambert, UTM). Les dimensions Lx et Ly varient de 500 m à 500 km.

Le domaine vertical est défini par les masses d'air comprises entre la topographie (définie par un MNT, ie Modèle Numérique de Terrain) et une altitude de contrôle H, typiquement de l'ordre de 1500 à 2500 m, qui doit être plus élevée si le domaine comprend une topographie importante (domaines montagneux).

### **2. Le maillage**

Le maillage horizontal définit un réseau X-Y régulier ou irrégulier, dont le pas peut varier de 1 mètre (en cas de prise en compte de bâtiments) à plusieurs kilomètres. Le maillage horizontal coïncide exactement avec les données du MNT, contenant la matrice des altitudes ZGij = ZG(Xi, Yj), où ZG est l'altitude de contrôle de chaque maille.

Le maillage vertical est défini par deux choix :

1. Définition d'une coordonnée verticale transformée S permettant de suivre le terrain:

$$
S = (Z-ZG) / (H - ZG)
$$

où: Z = altitude / mer de chaque point du maillage.

On a S=0 au sol et S=1 à l'altitude H par définition.

2. Définition d'un vecteur Sk contenant les valeurs de la cordonnée verticale S pour chaque niveau vertical de maillage, de sorte que les niveaux sont plus rapprochés près du sol (S=0) qu'en altitude  $(S=1)$ .

# **3. Variables**

Les variables 3D principales traitées sont toujours les trois composantes du vecteur vent moyen V(u,v,w) dans un système cartésien classique, et de manière optionnelle la température (T) et la diffusivité turbulente suivant la verticale (Kz).

Les variables 3D auxiliaires sont un champ de potentiel de Lagrange intermédiaire (P) calculé pour assurer la conservation de la masse (divergence nulle) et un facteur de transmissivité verticale (Alpha) lié à la stabilité, et dépendant éventuellement de la température et de la vitesse du vent.

# **4. Données d'entrée**

Les données d'entrée du modèle sont :

Le modèle numérique de terrain (MNT) ;

La description de l'occupation des sols sur le même maillage horizontal ;

Le masque terre - mer (le cas échéant) ;

Une description des bâtiments (facultatif) ;

Toutes les données météorologiques disponibles (Vent, Température).

Les données météorologiques fournies en entrée peuvent être des données de mesure éparses, des données de prévision, des valeurs arbitraires (simulations à caractère académique). Il n'est pas obligatoire que les données météorologiques soient situées à l'intérieur du domaine géographique traité, défini par le MNT.

# **5. Méthodes de calcul**

Micro SWIFT comporte trois étapes de calcul distinctes :

Interpolation des données existantes pour fournir une première ébauche des champs de vent et de température recherchés.

Ajustement itératif, par une méthode variationnelle, de la solution, destiné à créer un champ de vitesses à divergence nulle, en prenant en compte les contraintes imposées par la stabilité atmosphérique.

Calcul de la turbulence de fond (méthode EPA) et éventuellement de la turbulence induite du fait de la présence de bâtiments.

# **6. Description des sorties**

Les champs de vent 3D et de turbulence obtenus à l'issue de l'étape de turbulence :

Respectent les valeurs fournies en entrée au voisinage des points de données.

Satisfont l'équation de continuité sous sa forme incompressible (divergence nulle)

Restituent l'influence de la stabilité atmosphérique sur les déviations du vent.

Comportent un champ de vitesse verticale cohérent avec la topographie et les obstacles.

Fournissent une turbulence tridimensionnelle représentative du site étudié.

# **7. Références**

Micro SWIFT appartient à la famille des modèles d'analyse objective à divergence nulle. Il est dérivé du modèle MINERVE, développé à partir de 1980 initialement par Electricité de France (EDF), qui a été appliqué à l'étude des sites nucléaires français, et validé notamment par EDF à l'occasion de campagnes météorologiques intensives, comportant une couverture météorologique à petite échelle rarement atteinte: jusqu'à 15 stations sol et 3 radars acoustiques vent (SODARS). On peut citer entre autres les expériences EDF de CREYS-MALVILLE 1983, CHOOZ 1986, VALLEE DU RHONE 1989 et la Campagne Européenne FOS 1983.

Les principales références applicatives commerciales du modèle MINERVE (études ou systèmes) sont les suivantes :

SNCF (2000) CERTU, DDE 42, ADEME (1999) DRIRE Haut.10-Normandie (1998) BORDEAUX - Etude pour le compte de l'ADEME et EDF (1996-1997) ROUEN-LE HAVRE Réseau AIR NORMAND (1997) Regione Campania (NAPLES-ITALIE) Réseau de surveillance de la qualité de l'air. Regione ABBRUZZO (ATRI-ITALIE) Réseau de surveillance de la qualité de l'air. ENEL Centre de Recherches (MILAN-ITALIE)

CISE Centre d'études (SEGRAT.10-ITALIE) RHONE-POULENC SA (LYON-FRANCE) Institut Paul SCHERRER (VILLIGEN-CH) Institut Josef STEFAN (Slovénie) IBERDROLA SA (Madrid- Espagne) Defence Nuclear Agency (Washington - USA) HANFORD Nuclear Center (Seattle - USA) CNRS Service d'aéronomie et LMD (Paris - France) FOS-BERRE 1995 - Etude pour le compte de DRIR.10-PACA (Marseille - France)

Les principales références applicatives commerciales du modèle Micro SWIFT (études ou systèmes) sont les suivantes:

United States Department of Defence (US-DOD) (2002-2005)

CEA-DAM (2005)

Città di BOLOGNA (2003)

# **Description du modèle Micro SPRAY**

## **INFORMATIONS DE BASE**

### **Version :**

Version 5.0

# **Champs d'application :**

Modèle de dispersion lagrangien à particules. Il simule la dispersion des émissions atmosphériques par le mouvement stochastique de pseudo-particules dans le flux turbulent atmosphérique sur terrain complexe. Il peut effectuer des simulations de l'échelle locale (500 m-5 km) à la méso-échelle (100 km).

### **INFORMATIONS DETAILLEES**

### **Description :**

**Micro SPRAY** est un modèle tridimensionnel pour la simulation de la dispersion des polluants dans l'atmosphère et peut tenir compte des variations du flux et de la turbulence atmosphérique aussi bien dans l'espace (conditions hétérogènes) que dans le temps (conditions non stationnaires). Il est en mesure de reconstruire des champs de concentration à partir de sources ponctuelles, linéaires, surfaciques ou volumiques.

Le polluant est simulé par des "particules virtuelles" dont le mouvement dans un domaine tridimensionnel est défini par le vent local et dont la dispersion est obtenue par le truchement de fluctuations de vitesse aléatoires solution des équations différentielles stochastiques, qui reproduisent les caractéristiques de la turbulence atmosphérique locale. De cette façon, différentes parties du panache émis peuvent "voir" différentes conditions atmosphériques, permettant des simulations plus réalistes en conditions difficiles que des modèles traditionnels (vent calme, inversion de température avec l'altitude, impact avec une topographie complexe, dispersion sur des sites avec de fortes discontinuités spatiales de type "terre - mer" ou "ville - campagne").

Le modèle simule la dispersion des polluants à l'intérieur d'un domaine de calcul de forme parallélépipédique dont la limite inférieure est représentée par une fonction *ZG(x,y)* obtenue en interpolant avec une bilinéaire les niveaux du terrain dans chaque cellule d'un maillage tridimensionnel défini par l'utilisateur. Le mouvement moyen des particules est décrit par des matrices tridimensionnelles de module de vent dans le système de référence "terrain-following" *x, y, s* dont la coordonnée verticale *s* est définie comme:

$$
s = \frac{z - z_g}{z_{top} - z_g}
$$

où:

Z est la coordonnée géométrique verticale

Z<sub>top</sub> est l'altitude du sommet du domaine fluide étudié (en m)

 $Z_g = Z_g$  (x,y) est l'altitude du relief (en m) au point de coordonnées (x,y) du maillage horizontal considéré.

Les particules interpolent linéairement la valeur du vent au point *x, y, z* où elles se trouvent en utilisant les valeurs de ces matrices. Il est possible de simuler des conditions non stationnaires en interpolant linéairement dans le temps la valeur entre deux matrices successives.

Le mouvement turbulent des particules est décrit à l'aide de l'intégration le long des axes cartésiens *x, y, z,* de 3 équations de Langevin pour les composantes des vitesses selon les schémas optionnels suivants :

- Equations linéaires couplées avec une fonction de forçage aléatoire correspondant à une distribution de probabilité tridimensionnelle non gaussienne selon une réalisation du schéma de Thomson (1984). Des schémas de travail plus simples sont en outre pris en compte (équations découplées) pour traiter des problèmes à plus grande échelle.
- Equations non linéaires avec forçage gaussien selon le schéma de Thomson (1987). Des schémas de description non gaussienne de la turbulence verticale sont également pris en compte selon la distribution bi-gaussienne Gram-Charlier du 3<sup>ème</sup> ordre ou du 4<sup>ème</sup> ordre. Sur le niveau de la couche limite, la part turbulente du mouvement des particules peut être optionnellement obtenue par l'intégration des équations stochastiques sur les déplacements.

La turbulence est décrite par des matrices tridimensionnelles dans le système *x, y, s* de :

$$
\sigma_{u'_{x}}, \sigma_{u'_{y}}, \sigma_{u'_{z}}, \overline{u'^{3}_{z}}\n\overline{u'_{x}u'_{y}}, \overline{u'_{x}u'_{z}}, \overline{u'_{y}u'_{z}}\nT_{L_{u'_{x}}}, T_{L_{u'_{y}}}, T_{L_{u'_{z}}}
$$

dans le cas des schémas de Thomson 1984 ou bien :

$$
\sigma_{u'_{x}}, \sigma_{u'_{y}}, \sigma_{u'_{z}}, \overline{u'^{3}_{z}}
$$
  

$$
T_{L_{u'_{x}}}, T_{L_{u'_{y}}}, T_{L_{u'_{z}}}
$$

**Kx, Ky, K<sup>z</sup>** (options sur la couche limite)

dans le cas des schémas de Thomson 1987.

# **Schéma de génération interne des champs de turbulence, construits à travers les profils verticaux de similarité obtenus en considérant les caractéristiques du terrain.**

Les variables d'échelle de la couche de surface (hauteur de la couche limite *hmix*, vitesse de frottement *u \**, longueur de Monin-Obukhov *L*, et vitesse convective verticale d'échelle *w\**) sont calculées, sur la base des données d'entrée, pour chaque point du maillage grâce à un pré-processeur météorologique (Paine, 1988). Puis, les profils verticaux des variables turbulentes nécessaires à la simulation sont générés à partir de relations dépendantes de la stabilité atmosphérique (Hanna, 1982). La surhauteur des panaches est calculée par la formule d'Anfossi (Anfossi, 1985), capable de tenir compte des variations verticales et horizontales du vent et de la stabilité atmosphérique, grâce à une matrice tridimensionnelle de température sur la même grille que les matrices météorologiques.

# **Limitations :**

Le modèle ne contient pas de réactions chimiques entre les espèces émises, qui sont donc considérées comme inertes. La version 3.0 contient un schéma de dépôt sec et humide, et peut tenir compte de la chute gravitationnelle. La radio décroissance radioactive peut être également appliquée.

# **Résolution :**

Résolution spatiale horizontale : Maillage à pas fixe régulier:  $\Delta x = \Delta v$ Résolution minimale conseillée: 0,1 m (en cas de prise en compte de bâtiments) Résolution maximale conseillée: 10km Résolution spatiale verticale : Maillage de type "terrain - following" de coordonnée S à pas variable défini par l'utilisateur.

# Résolution temporelle :

Possibilité de choisir entre des pas d'intégration  $\Delta t$  des équations de mouvement fixes ou variables.  $\Delta t$  variables limités automatiquement par les caractéristiques du vent moyen et de la turbulence vue par la particule.

# Techniques de résolution :

Différences finies pour l'évolution temporelle des particules.

Optimisation du choix des pas de temps sur des échelles de temps Lagrangien dans le cas du schéma  $\dot{a}$   $\Delta t$  variable.

# **Données d'entrées requises :**

Générales :

Le positionnement, les dimensions, la structure horizontale et verticale du domaine, la topographie sont définis dans un fichier météorologique, en format binaire, contenant au minimum les champs de vent tridimensionnels. Les options du calcul (période et durée de la simulation, schémas numériques, conditions initiales et aux limites) sont contenues dans un fichier ASCII.

Météorologiques :

Micro SPRAY reçoit en entrée une série temporelle de champs tridimensionnels de vent, de température voire de turbulence sur le maillage décrit précédemment, dans un format binaire. Les champs de turbulence peuvent être générés en interne ou fournis sur le même maillage dans le même fichier que le vent, issu d'un modèle de dynamique des fluides externe. Dans le premier cas, doivent être fournies au modèle les matrices bidimensionnelles de caractérisation du sol, contenant les valeurs de: la hauteur de la rugosité *Zo,* l'albédo et le rapport de Bowen (rapport entre le flux de chaleur sensible et latente au point du maillage). Il est en outre nécessaire d'avoir une série temporelle des données météorologiques qui couvre la période complète de simulation, en particulier pour la radiation solaire, la température et le gradient thermique vertical à l'aube, utilisés dans les schémas de paramétrisation de la turbulence de la couche limite. Emissions :

La description des émissions: des sources de typologie multiple sont prévues (ponctuelles, linéaires et surfaciques) ce qui permet donc de simuler des cheminées ou des routes. Chacune peut émettre diverses espèces non réactives. On doit définir: la position, la géométrie et le taux d'émissions de chaque source pour chaque espèce considérée, sur des intervalles de temps quelconques non réguliers. Le nombre de particules pour chaque source est sélectionné par l'utilisateur et le modèle en détermine automatiquement la masse en fonction des caractéristiques de l'émission.

# **Données de sorties générées :**

Fichiers binaires de particules contenant la position, la masse, la source d'origine et le temps de vie de chaque particule, mémorisées à des intervalles de temps sélectionnés par l'utilisateur.

Matrices tridimensionnelles de concentrations sur un maillage "*terrain-following"* sélectionné par l'utilisateur, sur des temps moyennés et à des intervalles présélectionnés, avec la méthode du comptage dans chaque maille, sur un fichier binaire de structure similaire à celle du fichier de vents utilisé en entrée.

Fichiers binaires de reprise générés à des intervalles réguliers choisis par l'utilisateur et utilisés soit pour la récupération après d'éventuelles ruptures du calcul, soit pour diviser les simulations de longue durée en sections plus brèves analysées séparément.

Fichier ASCII d'informations sur le déroulement de la simulation.

# **Disponibilité d'interfaces :**

Le modèle a une interface à fichiers et ne nécessite pas d'interfaces utilisateurs graphiques particulières. Pour effectuer une simulation, seuls sont suffisants les outils d'édition standard présents sous les divers systèmes. Cette modalité permet la portabilité du code.

Il existe des interfaces utilisateurs graphiques développées par ARIA Technologies pour définir en mode interactif le contenu informatique de tous les fichiers ASCII d'entrée.

Les sorties binaires de particules et de concentration peuvent être lues et interfacées avec le pack graphique EWB de WINDLOGICS.

# **Documentation :**

La documentation est disponible en français, en italien et en anglais sur support papier ou sur support informatique.

# **Validation :**

### Simulations sur terrain plat :

Confrontation à des données mesurées durant une campagne dans la vallée du Rhin près de Karlsruhe (Thomas et al., 1983).

Le modèle a été modifié dans la partie relative à l'équation de mouvement vertical, de façon à tenir compte des hétérogénéités de la turbulence et a été appliqué pour la simulation des conditions neutres et convectives de l'expérience de Karlsruhe (Brusasca et al., 1989).

Simulation en conditions d'atmosphère stable et vent faible.

Il a été implémenté un algorithme ad hoc pour la simulation du vent meandering dans des conditions de vent faible et dans cette version, le modèle a été utilisé pour simuler l'expérience de traçage réalisé près du laboratoire INEL en Idaho (Sagendorf and Dickson, 1974). Les résultats ont été publiés dans deux articles (Anfossi et al., 1990; Brusasca et al., 1992).

Simulations de la surhauteur dynamique.

Il a été inséré et validé un algorithme pour le calcul de la surhauteur des fumées chaudes. Les résultats ont été confrontés avec des données de Lidar enregistrés durant la campagne internationale de Sostanj en 1991 en Slovénie (Anfossi et al., 1993).

# Simulations sur terrain complexe :

Expérimentation en soufflerie EPA sur des collines bidimensionnelles.

Des confrontations avec les données obtenues dans le cadre de l'expérience EPA RUSHIL (Khurshudyan et al., 1981) de dispersion sur des collines bidimensionnelles ont été réalisées. Les résultats obtenus ont été publiés (Tinarelli et al., 1994) et présentés aux congrès internationaux de l'American Meteorological Society de Portland - 1992 (Tinarelli et al., 1992) et du CCMS NATO à Valencia - Espagne (Tinarelli et al., 1993).

Expérience Transalpine.

Des simulations ont été effectuées sur l'expérience Transalp. 1989, qui consistait au rejet d'une substance traçante à l'embouchure des vallées Levantina et Blenio dans le canton Ticino (Suisse) dans le but de vérifier les effets de la canalisation. Le jour simulé est le 19 octobre, de 11h à 17h, avec des conditions d'atmosphère instable à stable et sur une topographie extrêmement complexe. Les résultats ont été publiés dans un numéro spécial "d'Atmospheric Environment" consacré à la campagne Transalp. (Anfossi et al., 1998). Le travail a été entre autre présenté au congrès international CCMS NATO de 1995 à Baltimore (Brusasca et al., 1995).

# Campagne Sostani.

Des simulations de la période relative à la campagne de 1991 près de la centrale thermique de Sostani en Slovénie ont été réalisées conjointement par ENEL, CISE et Josef Stefan Institute de Lubiana. Le site est modérément montagneux et les situations de stabilité simulées étaient caractérisées par des conditions neutres et instables, avec quelques périodes de vent calme. Les résultats, présentés au congrès ENVIROSOFT 1994 de Barcelone (Espagne) et au workshop de Manno "Intercomparison of advanced practical short range atmospheric dispersion models" de 1993 (Tinarelli et al., 1993), ont été comparés avec ceux de modèles eulériens simples pour terrain complexe et d'un modèle lagrangien à bouffées montrant une supériorité de la part du modèle SPRAY qui se prête mieux à la simulation de situations complexes. Le travail mis en œuvre pour effectuer ces simulations avec SPRAY est décrit entre autre dans un rapport interne de l'ENEL (Tinarelli et al., 1994).

### **Applications :**

- **Poste de centralisation intelligent de Fusina et Porto Marghera**. Une version simplifiée du code dénommée SPRAY/S a été mis en œuvre sur le nœud automatique de relevé environnemental de la région de Fusina et port Marghera (Stefani et al. 1997) où il est en mesure de fonctionner en temps réel, alimenté par des données fournies en automatique par le système d'acquisition des données.
- **Système de mesure environnemental de la décharge de Barricalla** (Torino). A été mis en œuvre, sur un financement européen dans le cadre du projet LIFE 1, un système de contrôle de l'impact des émissions provenant de la décharge d'ordures toxiques située près de Turin dans la commune Barricalla (Pacitti et al., 1997). Le modèle SPRAY a été inséré dans ce système sur PC (Pacitti et al., 1997), et est utilisable sur demande pour réaliser des simulations de la dispersion des substances émises par la décharge ou des émissions du trafic provenant des axes routiers environnements.
- **Application dans le cadre de l'étude pluridisciplinaire du dépérissement du pin forestier et des autres espèces biogéniques de la vallée d'Aoste** (Manzi et al., 1998). Des simulations de la dispersion des polluants provenant des principales émissions (trafic routier, industrie et chauffage domestique) recensées dans la région ont été effectuées sur un domaine de 100  $\times$ 80 km<sup>2</sup>. Les simulations, sur une durée moyenne de 10 à 15 jours, ont permis de fournir une description climatologique du site sur un domaine extrêmement complexe, aussi bien pour des conditions estivales qu'hivernales.
- **Simulation des émissions provenant de la centrale thermoélectrique de Vado Ligure**, pour le compte de la province de Savone. Des simulations de la dispersion des fumées émises par la centrale ont été réalisées sur une durée d'environ 10 jours sur un domaine de 20  $\times$  23 km<sup>2</sup>. L'objectif était de contrôler l'impact de la centrale sur le territoire environnant, à forte complexité topographique, et le niveau de représentativité du réseau de mesures météorologiques ou de qualité de l'air géré par l'ENEL et la province de Savone.

## **Références :**

- Anfossi D. (1985) Analysis of plume rise data from five TVA Steam Plants. J. Clim. appl. Met. 24, 1225- 1236
- Anfossi D., Brusasca G., Tinarelli G. (1990): "Simulation of atmospheric diffusion in low windspeed meandering conditions by a Monte Carlo dispersion model". Il Nuovo Cimento C 13, N. 6, 995 - 1006.
- Anfossi D., Brusasca G., Tinarelli G. (1990): "Results from a random walk dispersion model in low windspeed stable conditions", Proc. of 9th Symposium on Turbulence and Diffusion, American Meteorological Society, Roskilde (Denmark), April 30 - May 3, 6.1, 160-163.
- Anfossi D., Ferrero E., Brusasca G., Marzorati A., Tinarelli G. (1993): "A simple way of computing buoyant plume rise in Lagrangian stocastic dispersion models", Atmospheric Environment 27A, 1443-1451.
- Anfossi D., Desiato F., Tinarelli G., Brusasca G., Ferrero E., Sacchetti D.(1998): "TRANSALP 1989 Experimental Campaign - part II: Simulation of a tracer experiment with Lagrangian particle models., Atmospheric Environment, 32, 7, 1157-1166.
- Brusasca G., Tinarelli G., Anfossi D. (1989): "Comparison between the results of a Monte Carlo atmospheric diffusion model and tracer experiments", Atmospheric Environment 23, 1263- 1280.
- Brusasca G., Tinarelli G., Anfossi D. (1992): "Particle model simulation of diffusion in low windspeed stable conditions", Atmospheric Environment 26, 707-723.
- Brusasca G., Ferrero E., Anfossi D., Desiato F., Tinarelli G., Morselli M.G., Finardi S., Sacchetti D. (1995): "Intercomparison of 3-D flow and particle models with Transalp 1989 meteorological and tracer data", Proc. of the 21st CCMS-NATO meeting, Baltimore, 6-10 November, 1995, 386-394. Air Pollution Modelling and its Application XI, Plenum Press, 559-567
- Hanna S. R. Application in air pollution modelling in "Atmospheric Turbulence and Air Pollution Modelling". Ed. by S.T.M. Nieuwstadt and H.Van Dop, D.Reitell Pub. Comp., 1982, pp.275-310.
- Berkowicz, R., Hertel, O., Sørensen, N.N. and Michelsen, J.A., (1997), Modelling air pollution from traffic in urban areas. In Flow and Dispersion Through Groups of Obstacles, R.J.
- Perkins and S.E. Belcher (editors), Clarendon Press, Oxford, pp. 121-141.
- Hertel, O. and Berkowicz, R., (1989), Modelling pollution from traffic in a street canyon. Evaluation of data and model development, DMU Luft A-129, 77pp.
- Hertel, O and Berkowicz, R., (1989), Operational Street Pollution Model (OSPM). Evaluation of model on data from St. Olavs street in Oslo, DMU Luft A-135, 34pp.Khurshudyan L.H., W.H. Snyder, and I.Y. Nekrasov, 1981: Flow and dispersion of pollutants over two-dimensional hills. Rpt. No. EPA-600/4-81-067, Envir. Prot. Agcy., Res. Tri. Pk., N.C., USA
- Manzi G., Brusasca G., Morselli M.G., Tinarelli G. (1998): "Indagine generale per lo studio pluridisciplinare del deperimento del pino silvestre ed altre specie botaniche in Val D'Aosta, simulazione della dispersione in atmosfera degli inquinanti emessi dal traffico veicolare e dal riscaldamento", relazione ENEL/CRAM 1998-0022
- Pacitti M., Mensio P., Brusasca G., Tinarelli G., Genon G., Marchese F., Nobile G., Malvasi G. (1997): "Global evaluation of the activity of toxic and hazardous waste landfills using monitoring and modeling integrated system". Proc. of 5th International Conference "Air Pollution 1997", 16-18 September, Bologna, Italy. Air Pollution V, modelling, monitoring and management, 517-526, Computational Mechanics Publications.
- Paine, R.J. User's guide to the CTDM meteorological preprocessor (METPRO) program. US-EPA report EPA/600/8-88/004, 1988.
- Sagendorf J.D. and Dickson C.R. (1974): Diffusion under low windspeed, inversion conditions. NOAA Technical Memorandum ERL ARL-52
- Stefani A., Brusasca G., Grigolon E., Martinelli U., Marzorati A. (1997) "Integrazione di un sistema di supervisione ambientale nel sistema informativo della Centrale Termoelettrica di Fusina", Atti del 97° convegno AEI - Baveno (VB) 7-9 Maggio 1997.
- Tinarelli G., Giostra U., Ferrero E., Tampieri F., Anfossi D., Brusasca G., Trombetti F., (1992): "SPRAY, a 3-D particle model for complex terrain dispersion", Proc. of 10th Symposium on Turbulence and Diffusion, American Meteorological Society, Portland, Oregon (USA), 29-Sept. - 2 Oct, P2.9, 147-150.
- Tinarelli G., D. Anfossi, G. Brusasca, E. Ferrero, J. Moussafir (1993) "A complete 3-D Lagrangian particle model to simulate the dispersion of non-reacting airborne pollutants over complex terrain". Workshop on: Intercomparison of Advanced Practical Short-Range Atmospheric Dispersion Models. Manno (Svizzera), August 29 - September 3, 1993
- Tinarelli G., Anfossi D., Brusasca G., Ferrero E., Giostra U., Morselli M.G., Tampieri F., Trombetti F. (1993): "Lagrangian model simulation of 3-d concentration distribution over complex terrain", Proc. of the 20th CCMS-NATO meeting, Valencia, 29 November-3 Dicember 1993; Air Pollution Modelling and its Application X, Plenum Press, 621-622.
- Tinarelli G., Anfossi D., Brusasca G., Ferrero E., Giostra U., Morselli M.G., Moussafir J., Tampieri F., Trombetti F. (1994): "Lagrangian particle simulation of tracer dispersion in the lee of a schematic two-dimensional hill", Journal of Applied Meteorology, Vol. 33, N. 6, 744-756.
- Tinarelli G., Brusasca G., Morselli M.G. (1994): "Il modello Lagrangiano a particelle SPRAY Descrizione generale e validazioni", relazione ENEL/CRAM N. E1/94/10.
- Thomas P., Hubschmann W., Schuttelkops H., Vogt S., (1983): "Experimental determination of the atmospheric dispersion parameters at the Karlsruhe Nuclear Research Center for 160 m and 195 m emission heights. Part I: measured data. KfK Report 3456.
- Thomson D.J., (1984), Random walk modelling of diffusion in inhomogeneous turbulence, Q.J.R.Met.Soc. 110, 1107-1120.
- Thomson D.J. (1987), Criteria for the selection of stochastic models of particle trajectories in turbulent flows. J. Fluid Mech., 1987, 180, 529-556.